**Hessisches Ministerium** der Finanzen

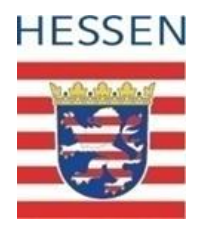

**FAQ-Liste zum Kommunalinvestitionsprogramm II (KIP II) - KIP macht Schule!**

# HESSEN packt's an

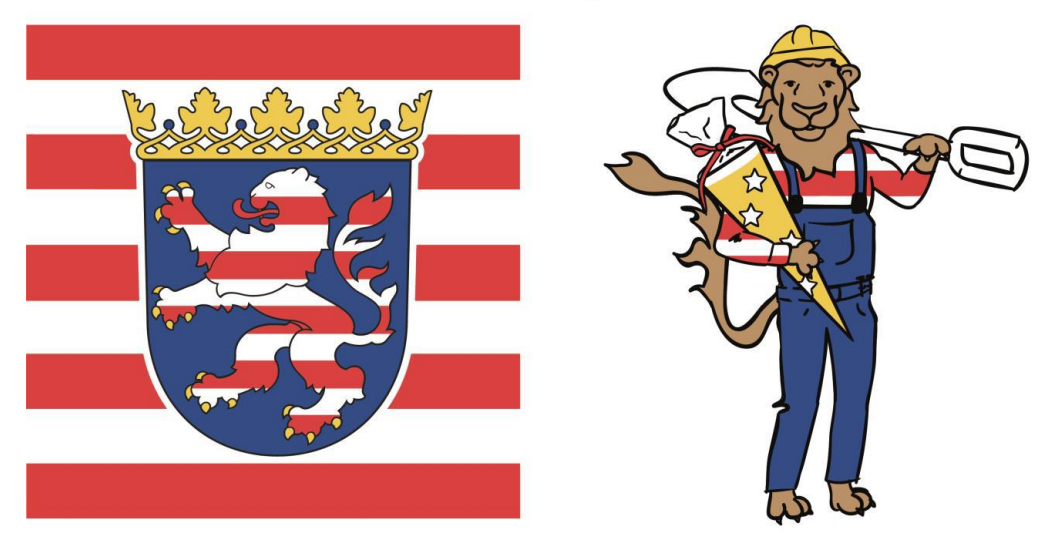

# KIP macht Schule!

<span id="page-0-0"></span>5. Auflage: Stand März 2021

# <span id="page-1-0"></span>**Änderungshistorie:**

**Änderungen 5. Auflage**

Inhaltliche Änderungen: [1.3](#page-7-0) [1.8](#page-9-0) [2.10](#page-14-0) [2.13](#page-16-0) **(NEU)** [2.14](#page-17-0) **(NEU)** [3.5](#page-19-0) [3.8](#page-21-0) [4.4](#page-24-0) [4.6](#page-25-0)

[4.8](#page-26-0)

### <span id="page-1-1"></span>**Änderungen 4. Auflage**

Inhaltliche Änderungen: [1.1](#page-5-0) [1.2](#page-6-0) [2.10](#page-14-0) [3.1](#page-17-1)

[3.4](#page-19-1)

[5.1](#page-28-0)

Neu aufgenommen: [5.2](#page-28-1) [Anlage 2](#page-32-0)

<span id="page-1-2"></span>**Änderungen 3. Auflage**

Inhaltliche Änderungen : [1.1](#page-5-0) [2.1](#page-10-0) [3.4](#page-19-1)

Neu aufgenommen : [3.8](#page-21-0)

<span id="page-1-3"></span>**Änderungen 2. Auflage**

Inhaltliche Änderungen:

[2.1](#page-10-0)

[3.3](#page-18-0)

[3.5](#page-19-0)

# <span id="page-2-0"></span>**Abkürzungsverzeichnis**

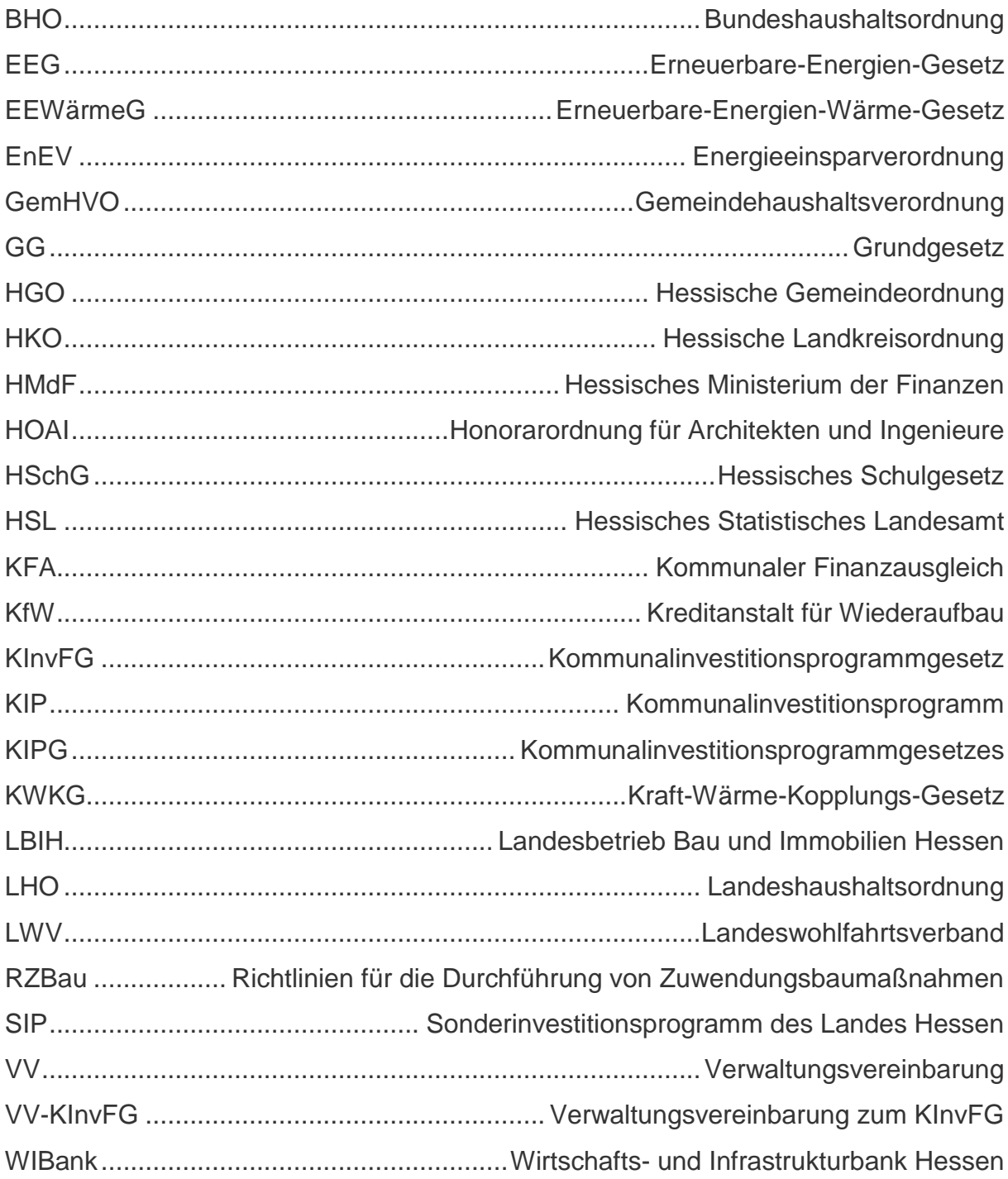

# **Inhaltsverzeichnis**

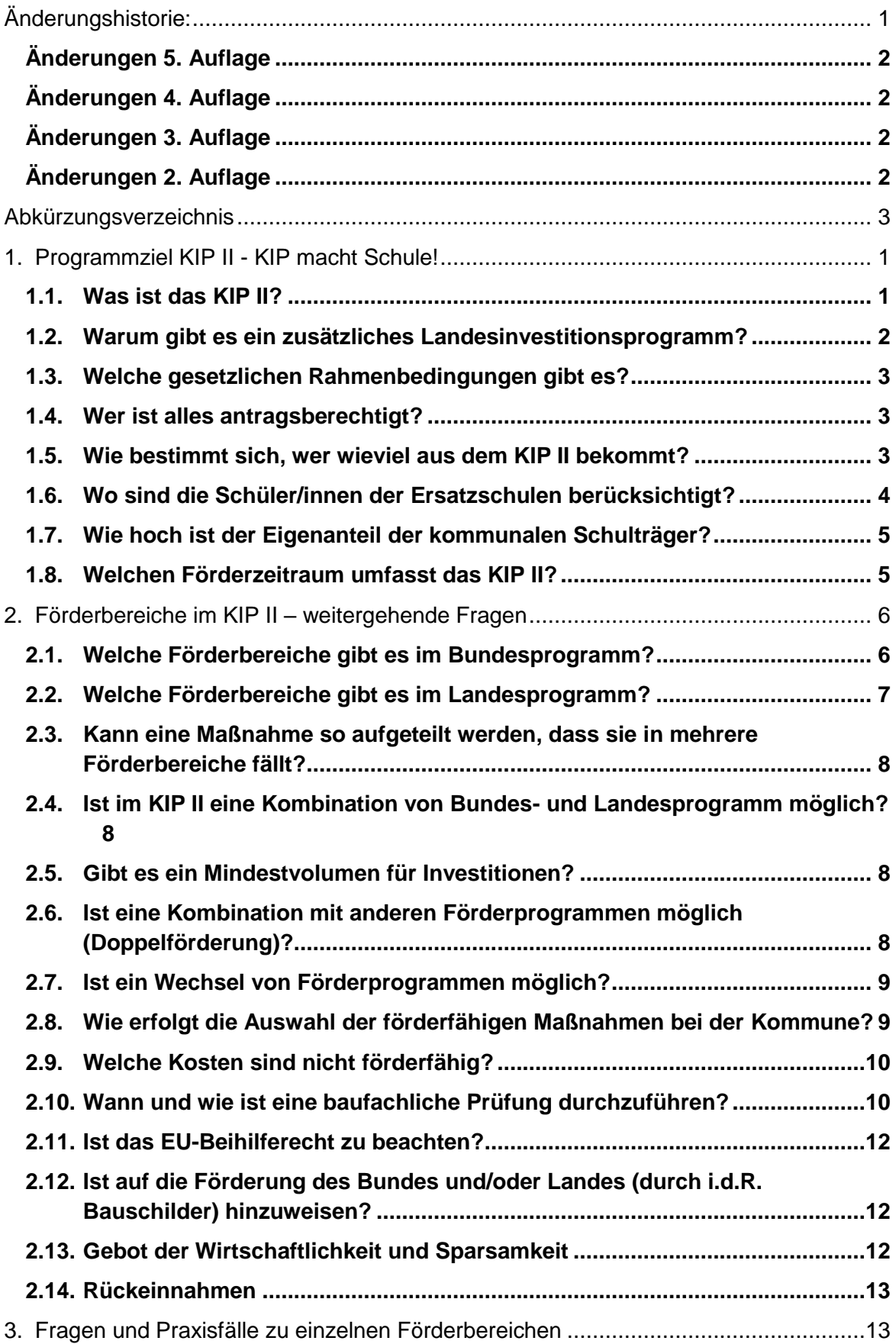

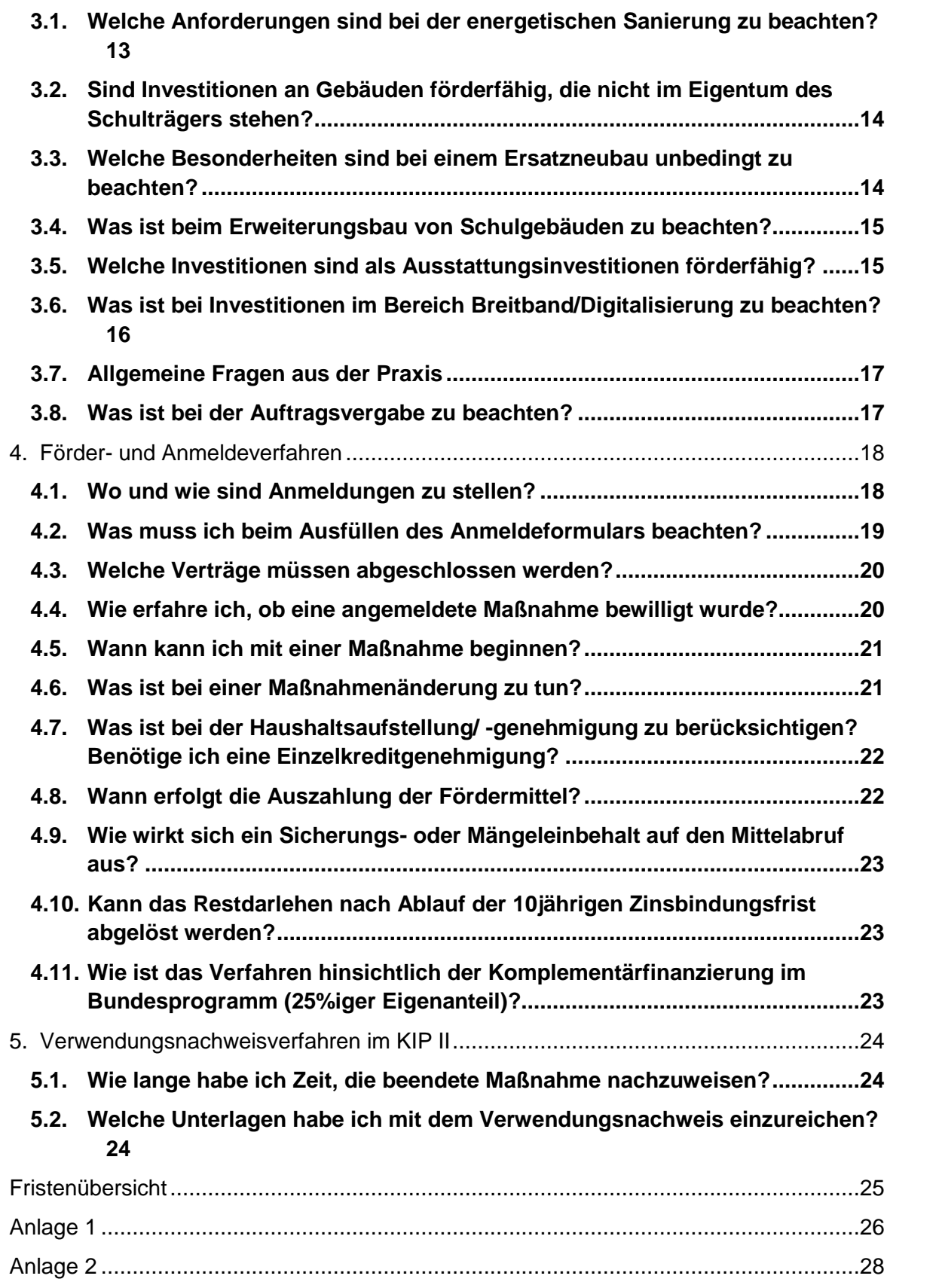

#### FAQ-Liste zum KIP II – KIP macht Schule!

Der nachstehende Leitfaden soll dazu beitragen, Fragen rund um das zweite Kommunalinvestitionsprogramm KIP II – KIP macht Schule! zu beantworten.

Er wird regelmäßig aktualisiert und um Praxisfälle erweitert. Die aktuelle Version wird auf der Internetseite des Hessischen Ministeriums der Finanzen [www.kipmachtschule.hessen.de](http://www.kipmachtschule.hessen.de/) veröffentlicht.

Haben Sie weitere Fragen, so erreichen Sie uns unte[r kip@wibank.de](mailto:kip@wibank.de) ode[r kip@hmdf.hes](mailto:kip@hmdf.hessen.de)[sen.de.](mailto:kip@hmdf.hessen.de)

### <span id="page-5-1"></span>**1. Programmziel KIP II - KIP macht Schule!**

#### <span id="page-5-0"></span>**1.1.Was ist das KIP II?**

Nach der guten Annahme des ersten Teils des Kommunalinvestitionsprogramms (KIP I) haben sich sowohl Bundes- als auch Landesregierung entschlossen, ein Nachfolgeprogramm aufzulegen: das Kommunalinvestitionsprogramm II (KIP II) – "KIP macht Schule!". Dieses ermöglicht den öffentlichen Schulträgern Investitionen in die Schulinfrastruktur und soll somit dazu beitragen, dass insbesondere notwendige Sanierungen an den Gebäuden durchgeführt werden können.

Der Bund hat hierzu erneut einen Betrag aus dem Kommunalinvestitionsförderungsfonds in Höhe von 3,5 Mrd. Euro bereitgestellt, von dem rd. 330 Mio. Euro auf finanzschwache Schulträger in Hessen entfallen.

Für diese Schulträger stehen zudem rd. 110 Mio. Euro als Komplementärfinanzierungsdarlehen zur Erbringung des 25%igen Eigenanteils im Bundesprogramm zur Verfügung.

Die am Bundesprogramm nicht antragsberechtigten Schulträger sowie der Landeswohlfahrtsverband als Träger von 14 Förderschulen haben ebenfalls Investitionsbedarf an ihren Schulen, so dass diesen mit einem zusätzlichen Landesdarlehensprogramm in Höhe von insgesamt 118,6 Mio. Euro ebenfalls Investitionen in die Schulinfrastruktur ermöglicht werden.

Das KIP II - KIP macht Schule! hat somit ein Gesamtfördervolumen von über einer halben Milliarde Euro. Dieses setzt sich wie folgt zusammen:

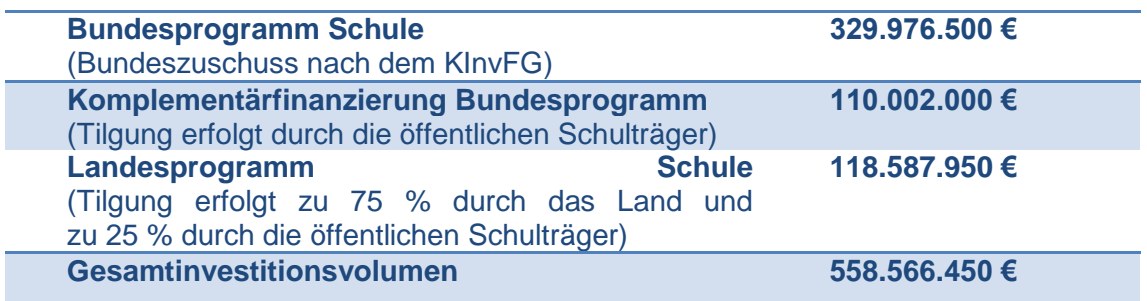

#### <span id="page-6-0"></span>**1.2.Warum gibt es ein zusätzliches Landesinvestitionsprogramm?**

Im Bundesteil von KIP II sind nur diejenigen öffentlichen Schulträger antragsberechtigt, die als finanzschwach zu bezeichnen sind. Dies sind in Hessen fünfundzwanzig kommunale Schulträger, die im Vergleich der jeweiligen kommunalen Gruppe (analog der sieben Gruppen nach § 7 Abs. 3 des Finanzausgleichgesetzes) eine unterdurchschnittliche Steuereinnahmekraft haben oder am hessischen Schutzschirmprogramm antragsberechtigt waren, und nicht dauerhaft abundant im Sinne des KFA 2016 sind. Sechs der hessischen Schulträger erfüllen diese Voraussetzungen nicht.

Sanierungsbedarf an Hessens Schulen gibt es jedoch unabhängig von der Finanzschwäche des Schulträgers. Das Land Hessen hat daher zusätzlich ein eigenes Landesprogramm in Höhe von zunächst rd. 73 Mio. Euro aufgelegt. Anderenfalls würde rund ein Drittel der hessischen Schülerinnen und Schüler nicht vom KIP II profitieren. Im Landesprogramm werden deshalb auch die folgenden sechs Schulträger berücksichtigt: der Landkreis Darmstadt-Dieburg, der Hochtaunuskreis, der Main-Taunus-Kreis sowie die Städte Frankfurt, Marburg und Wiesbaden. Auch der Landeswohlfahrtsverband (LWV) als öffentlicher Schulträger erhält eine eigene Antragsberechtigung.

Im Zuge der Umsetzung von KIP II wurde das Landesprogramm zusätzlich um 20 Mio. Euro aufgestockt, um Nachteile für die hessischen Schulträger auszugleichen, die diesen durch verschärfte Auswahlkriterien des Bundes gedroht hätten. Hintergrund ist, dass aufgrund einer Regelung in der Verwaltungsvereinbarung des Kommunalinvestitionsförderungsgesetzes (VV-KInvFG), mit der der Bund eine stärkere Mittelkonzentration verlangt, die Bundeskontingente von zwölf Schulträgern reduziert werden mussten, um die Bundesvorgabe zu erfüllen. Die negativen Auswirkungen für die betroffenen zwölf der fünfundzwanzig im Bundesprogramm antragsberechtigten Schulträger in Höhe von rd. 15,7 Mio. Euro sind daher über ein entsprechendes Kontingent von zusätzlichen 20 Mio. Euro im Landesprogramm kompensiert worden. Somit stehen für alle fünfundzwanzig am Bundesprogramm antragsberechtigten finanzschwachen Schulträger höhere Investitionskontingente zur Verfügung.

Das Landesprogram wurde im April 2018 im Zuge der Verabschiedung des HESSENKAS-SEN-Gesetzes um weitere 25,2 Mio. Euro erhöht. Die drei Schulträgerkommunen Wiesbaden, Frankfurt und der Main-Taunus-Kreis sind die einzigen Schulträgerkommunen, die nicht an der vom Land Hessen aufgelegten HESSENKASSE profitieren. Da aber auch diese durch ihre Aufgabe als Schulträger eine besondere Aufgabenstellung haben, wurde beschlossen, deren Kontingent im KIP II zu denselben Förderbedingungen um die Hälfte aufzustocken.

Das Fördervolumen im Landesprogramm von KIP macht Schule! hat somit inzwischen ein Gesamtinvestitionsvolumen in Höhe von 118,6 Mio. Euro.

#### <span id="page-7-0"></span>**1.3.Welche gesetzlichen Rahmenbedingungen gibt es?**

Für die am Bundesprogramm antragsberechtigten finanzschwachen Schulträger werden die Fördermittel nach Maßgabe des Kommunalinvestitionsprogrammgesetzes (KIPG), zuletzt geändert durch das Gesetz über ein Corona-Kommunalpaket und zur Änderung des Gesetzes zur Förderung der digitalen kommunalen Bildungsinfrastruktur an hessischen Schulen (Corona-Kommunalpaket-Gesetz) vom 30.06.2020 (GVBl. S. 462), des KInvFG, zuletzt geändert durch Gesetz zur Änderung des Gesetzes über Finanzhilfen des Bundes zum Ausbau der Tagesbetreuung für Kinder und des Kinderbetreuungsfinanzierungsgesetzes vom 15.04.2020 (BGBI. I S. 811), der VV-KInvFG nach § 16 Satz 1 des KInvFG vom 20. Oktober 2017 sowie der Förderrichtlinie KIP Schule des Hessischen Ministeriums der Finanzen, veröffentlicht im Staatsanzeiger vom 15. März 2021, StAnz. 2021, S.366 gewährt.

Die Darlehen im Landesprogramm werden nach Maßgabe des KIPG sowie der Förderrichtlinie KIP Schule vergeben.

#### <span id="page-7-1"></span>**1.4.Wer ist alles antragsberechtigt?**

Antragsberechtigt sind die einunddreißig kommunalen Schulträger in Hessen. Dies sind alle einundzwanzig hessischen Landkreise, die fünf kreisfreien Städte – also Darmstadt, Frankfurt, Kassel, Offenbach und Wiesbaden – sowie die fünf Sonderstatusstädte mit Schulträgeraufgaben Fulda, Gießen, Hanau, Marburg und Rüsselsheim.

Mit Kelsterbach und Oestrich-Winkel gibt es als Ausnahmen auch zwei kreisangehörige Städte, die Schulträger sind. Ihre Schülerzahlen werden im KIP II aufgrund des verhältnismäßig geringen Anteils bei dem jeweiligen Kreis – dem Landkreis Groß-Gerau und dem Rheingau-Taunus-Kreis – mitberücksichtigt. Als zweiunddreißigster Schulträger profitiert der LWV als Träger von 14 Förderschulen in Hessen.

#### <span id="page-7-2"></span>**1.5.Wie bestimmt sich, wer wieviel aus dem KIP II bekommt?**

Nach § 11 Abs. 2 KInvFG sowie § 4 Abs. 1 VV-KInvFG obliegt die Definition des Begriffes der Finanzschwäche und die Auswahl der finanzschwachen Kommunen den Ländern. Der Bundesgesetzgeber verzichtet hier auf eine einheitliche Begriffsbestimmung der Finanzschwäche, um so der Heterogenität in den einzelnen Bundesländern Rechnung zu tragen. Dies gilt auch für die Verteilung der Fördermittel auf die ausgewählten finanzschwachen Kommunen sowie die Auswahl der zur Umsetzung vorgesehenen Förderbereiche, die ebenfalls in der Zuständigkeit der Länder liegen. Die Länder haben die entsprechend den landesspezifischen Gegebenheiten angewandten Kriterien zur Ermittlung der antragsberechtigten finanzschwachen Kommunen mit dem Bund abgestimmt (s. bezüglich der hessischen Kriterien Ziffer [1.2\)](#page-6-0).

Die Höhe der jedem Schulträger zustehenden Förderkontingente im Bundesprogramm (einschließlich der Komplementärfinanzierung) richtet sich nach der Anzahl der Schülerinnen und Schüler (einschließlich der Schülerzahlen der Ersatzschulen), unter Berücksichtigung der jeweiligen Steuereinnahmekraft der Schulträgerkommune im Verhältnis zur jeweiligen Vergleichsgruppe (analog KFA 2016) für die Jahre 2013 bis 2015. Liegt die Steuereinnahmekraft der Antragsberechtigten unter diesem Wert, werden ihre Schüler (Schülerzahlen des Schuljahres 2016/2017 gem. der Statistik des Hessischen Statistischen Landesamtes (HSL)) höher gewichtet. Spiegelbildlich werden die Schüler entsprechend niedriger gewichtet, wenn ihre durchschnittliche Steuereinnahmekraft die durchschnittliche Steuereinnahmekraft der Gruppe übersteigt. Die Berechnung erfolgt anhand eines Faktorverfahrens, durch das die besonders finanzschwachen Schulträger durch eine stärkere Gewichtung ihrer Schülerzahlen noch deutlicher profitieren als bei einer rein prozentualen Berechnungsalternative.

Im Landesprogramm beträgt das Förderkontingent für die sieben originär antragsberechtigten öffentlichen Schulträger 300 Euro je Schüler/in.

Die Verteilung der Kontingente auf die einzelnen Schulträger ist auf der Homepage des Finanzministeriums unter [www.kipmachtschule.hessen.de](http://www.kipmachtschule.hessen.de/) abrufbar.

#### <span id="page-8-0"></span>**1.6.Wo sind die Schüler/innen der Ersatzschulen berücksichtigt?**

Alle Ersatzschüler/innen sind bei der Verteilung der Fördermittel im KIP II bei den jeweils örtlichen öffentlichen Schulträgern (Landkreise/kreisfreie Städte) berücksichtigt worden und haben deren Berechnungsgrundlage für die Kontingente im KIP II erhöht.

Gemäß § 138 Abs. 2 des Hessischen Schulgesetzes (HSchG) sind die Sonderstatusstädte nur hinsichtlich der Schüler/innen ihrer eigenen Schulen Schulträger. Die Ersatzschüler/innen sind dem jeweiligen Landkreis zuzurechnen und erhöhen daher die Schülerzahlen bei den Landkreisen. Die jeweiligen Ersatzschulen wenden sich an die jeweiligen Landkreise bzw. kreisfreien Städte, um diesen ihre Maßnahmen gem. § 15 Abs. 4 KIPG mitzuteilen.

Die Förderung im KIP II erfolgt grundsätzlich trägerneutral. Die Landkreise **sollen** die Fördermittel aus ihrem Kontingent in angemessenem Umfang an die Ersatzschulen (i.S.d. § 170 Abs. 1 HSchG) weiterleiten. Dazu werden die öffentlichen Schulträger alle für eine Förderung vorgesehenen Maßnahmen in ihrem Gebiet nach einheitlichen Maßstäben bewerten und sie in der Reihenfolge ihrer Dringlichkeit in eine Liste aufnehmen (sog. Prioritätenliste), die der Zustimmung der Vertretungskörperschaft bedarf. Bitte bestätigen Sie mit der Anmeldung, dass die Prioritätenliste ordnungsgemäß aufgestellt wurde (s. zur Anmeldung die Hinweise unter Ziffer [4.2.](#page-23-0)).

Für die Landkreise besteht jedoch auch die Möglichkeit, statt einer Weiterleitung der anteiligen Kontingente eine Unterstützung der Ersatzschule aus eigenen, freien Haushaltsmitteln an die betreffende Ersatzschule/n vorzusehen. Somit entfällt die Notwendigkeit über die Maßnahmen der Ersatzschulen zu berichten, die baufachliche Prüfung durchzuführen und den Verwendungsnachweis für diese einzureichen.

Auch bei den Maßnahmenanmeldungen der Ersatzschulen, die von den öffentlichen Schulträgern eingereicht werden, ist der öffentliche Schulträger Zuwendungsempfänger und es gelten für ihn die gleichen Regeln wie für eigene Maßnahmenanmeldungen. Es wird empfohlen, bei diesen Maßnahmen eine schriftliche Vereinbarung mit dem Ersatzschulträger abzuschließen, in der insbesondere die gegenseitigen Rechte und Pflichten geklärt werden, insbesondere hinsichtlich der Tragung des jeweiligen Eigenanteils im Innenverhältnis, die Verpflichtung zur Einhaltung der Förderbedingungen und zur Weitergabe der notwendigen Informationen zur Erfüllung der Berichts- und Nachweispflichten sowie die Frage der Absicherung des Insolvenzrisikos.

#### <span id="page-9-1"></span>**1.7.Wie hoch ist der Eigenanteil der kommunalen Schulträger?**

Wie bei Investitions- und Konjunkturprogrammen üblich und etwa auch vom Bundesrechnungshof gefordert, beteiligen sich die öffentlichen Schulträger mit einem eigenen Anteil an den Investitionskosten, damit Projekte nicht nur wegen des zur Verfügung stehenden Bundes- oder Landesgelds umgesetzt werden, sondern weil sie benötigt werden und den kommunalen Schulträgern selbst etwas wert sind. Bund und/oder Land tragen bei KIP II 75 Prozent der Kosten, die öffentlichen Schulträger steuern 25 Prozent bei. Damit auch finanzschwachen Schulträgern die Erbringung des Eigenanteils ermöglicht wird, wird diesen über die Wirtschafts- und Infrastrukturbank Hessen (WIBank) der Abschluss eines Komplementärfinanzierungsdarlehens für den Eigenanteil angeboten. Alle antragsberechtigten öffentlichen Schulträger haben dieses Angebot angenommen.

#### <span id="page-9-0"></span>**1.8.Welchen Förderzeitraum umfasst das KIP II?**

Im KIP II geförderte Maßnahmen müssen nach dem **30. Juni 2017** begonnen und bis zum **31. Dezember 2023** vollständig abgenommen bzw. bis zum 31. Dezember 2024 vollständig abgerechnet sein.

Maßnahmenbeginn ist der Abschluss eines der Umsetzung dienenden rechtsverbindlichen Leistungs- und Lieferungsvertrages sowie der Beginn von Eigenarbeiten. Eine Maßnahme gilt als beendet, sobald alle Leistungen und Lieferungen vollständig abgenommen sind. Die Auftragsvergabe für Planungsleistungen und die Durchführung der Planung sowie Voruntersuchungen und Grunderwerb begründen noch keinen Maßnahmenbeginn (s. Ziffer 3.3 der Förderrichtlinie KIP Schule).

Fördermittel für Investitionen, die im Rahmen von Öffentlich Privaten Partnerschaften als Vorabfinanzierungs-ÖPP nach § 13 Abs. 2 KInvFG unter den dort genannten Voraussetzungen getätigt werden, können bis zum 31. Dezember 2018 angemeldet werden. Die vollständige Abnahme der Maßnahmen sowie die vollständige Abrechnung haben bis zum 31. Dezember 2025 zu erfolgen (s. Ziffer 3.4 der Förderrichtlinie KIP Schule).

Grundsätzlich kann ab sofort mit einer Maßnahme begonnen werden. Bei Unsicherheit, ob es sich hierbei um eine förderfähige Maßnahme handelt, empfiehlt es sich jedoch, zuerst den Ausgang des Anmeldeverfahrens abzuwarten. Das Refinanzierungsverbot, dass eine Förderung ausschließt, wenn eine Maßnahme ohne eine vorher erteilte Förderzusage begonnen wurde, gilt vorliegend nicht, wenn mit der Maßnahme nach dem 30. Juni 2017 begonnen wurde.

**Die Nichteinhaltung der Fristen hat grundsätzlich zur Konsequenz, dass bereits ausgezahlte Fördergelder zurückzuzahlen sind. Sofern es tatsächlich und rechtlich möglich ist, sollte über die Fertigstellung und Abnahme von Bauabschnitten nachgedacht werden.**

## <span id="page-10-1"></span>**2. Förderbereiche im KIP II – weitergehende Fragen**

#### <span id="page-10-0"></span>**2.1.Welche Förderbereiche gibt es im Bundesprogramm?**

Die Finanzhilfen im Bundesprogramm werden trägerneutral für Maßnahmen zur Verbesserung der Schulinfrastruktur allgemeinbildender und berufsbildender Schulen gewährt. Für alle Investitionen muss ein direkter schulischer Aufgabenbezug gegeben sein und die geförderte Maßnahme muss im Einklang mit der jeweils gültigen Schulentwicklungsplanung stehen (§ 5 Abs. 2 der VV-KInvFG).

Die Förderbereiche bestimmen sich nach § 12 Abs. 2 KInvFG; hiernach sind förderfähig Investitionen für

- 1. die Sanierung,
- 2. den Umbau,
- 3. die Erweiterung und
- 4. den Ersatzneubau **(ausnahmsweise, bei Beachtung des Prinzips der Wirtschaftlichkeit!)**

von Schulgebäuden.

#### **Bitte beachten Sie die Besonderheiten beim Ersatz- und Erweiterungsbau von Schulgebäuden unter Ziffer [3.3](#page-18-0) und [3.4.](#page-19-1)**

Die Förderbereiche erhalten ihre Konkretisierung in § 6 Abs. 2 der VV-KInvFG. Förderfähig sind demnach alle Gebäudeteile und Einrichtungen die zu einer Schule gehören und dem Schulbetrieb dienen, z.B.:

- Schulsporthallen,
- Außenanlagen (z.B. Pausenhof, Sportplatz/Tartanplatz),
- Mensen.
- Arbeits- und Werkstätten,
- Labore.
- Einrichtungen zur Betreuung von Schülern (z.B. Hort).

Dabei sind **auch** die für die Funktionsfähigkeit der Gebäude erforderliche Ausstattung sowie notwendige ergänzende Infrastrukturmaßnahmen einschließlich solcher zur Gewährung der digitalen Anforderungen an Schulgebäuden förderfähig.

#### **Dies bedeutet, dass Ausstattungsinvestitionen im Bundesprogramm nur im Zusammenhang mit einer Sanierungs-, Umbau-, Erweiterungs- oder Ersatzneubaumaßnahme förderfähig sind.**

**Im Bundesprogramm gibt es keine separate Förderung von Ausstattungsinvestitionen!** (Weiterführende Regelungen bzw. Besonderheiten hinsichtlich der Förderung von Ausstattungsinvestitionen im Bundesprogramm siehe Ziffer [3.5.](#page-19-0)).

Bitte beachten Sie, dass der Bund unterscheidet zwischen Ganztagsbetreuung (= von der Schule selbst angeboten und organisiert) und Hortbetreuung (=von einem Dritten angebotene Betreuungsleistung). Im Bundesprogramm sind Investitionen in **Hort**einrichtungen nur in Verbindung mit einer darüberhinausgehenden Sanierungs-, Umbau-, Erweiterungs- oder Ersatzneubaumaßnahme an der Schule förderfähig. Eine isolierte Investition in den Hortbereich ist nicht förderfähig.

#### <span id="page-11-0"></span>**2.2.Welche Förderbereiche gibt es im Landesprogramm?**

Förderfähig im Landesprogramm sind gemäß § 15 Abs. 2 Kommunalinvestitionsprogrammgesetz (KIPG) und Ziffer 4.1 der Förderrichtlinie KIP Schule kommunale und kommunalersetzende Investitionsmaßnahmen im Bereich Schule. Für alle Investitionen muss ein direkter schulischer Aufgabenbezug gegeben sein (keine Förderung allgemeiner Infrastrukturmaßnahmen mit nur mittelbarem schulischem Bezug). Die geförderten Einrichtungen müssen mit der jeweils gültigen Schulentwicklungsplanung übereinstimmen (s. Ziffer 5.2 Förderrichtlinie KIP Schule).

Hierzu zählen folgende Investitionsmaßnahmen an Schulgebäuden (inkl. Außenanlagen und Sportanlagen, wenn sie zu der jeweiligen Schule gehören):

- 1. Sanierung,
- 2. energetische Sanierung,
- 3. Umbau,
- 4. Erweiterungsbau,
- 5. Neubau.

Förderfähig sind demnach alle Gebäudeteile und Einrichtungen die zu einer Schule gehören und dem Schulbetrieb dienen, wie z.B.:

- Schulgebäude,
- Außenanlagen (z.B. Pausenhof, Sportplatz/Tartanplatz),
- Sporthallen/ Sportplätze.
- Mensa/Aula,
- Räumlichkeiten für Ganztagesbetreuung an der Schule/ Betreuungseinrichtungen (Hort).

#### **Die strengeren Maßstäbe bei Ausstattungsinvestitionen des Bundesprogramms gelten im Landesprogramm nicht.**

Im Landesprogramm sind gemäß § 15 Abs. 2 KIPG i.V.m. Ziffer 4.1 der Förderrichtlinie KIP Schule sowohl fest mit dem Gebäude verbundene Ausstattungsgegenstände förderfähig als auch bewegliche Ausstattungsgegenstände, sofern sie zur Funktionsfähigkeit der Räume notwendig sind (bspw. auch die Anschaffung der Einrichtung der naturwissenschaftlichen Fachräume mit Versuchsbänken und die Bestuhlung).

Nicht förderfähig sind jedoch Verbrauchsgüter, wie z.B. Reagenzgläser, Lehrbücher (s. auch Ziffer 5.9 der Förderrichtlinie KIP Schule).

Zur Förderung der Digitalisierung von Schulen, insbesondere der Anbindung an die Breitbandversorgung im Landesprogramm siehe Ziffer [3.6.](#page-20-0)

#### <span id="page-12-0"></span>**2.3.Kann eine Maßnahme so aufgeteilt werden, dass sie in mehrere Förderbereiche fällt?**

Ja, das ist möglich. Im **Bundesprogramm** bedarf es einer Anmeldung für jede Belegenheit. Werden hierbei mehrere Förderbereiche berührt, muss je Förderbereich eine Anmeldung erfolgen und nach Abschluss der Maßnahme jeweils ein Verwendungsnachweis eingereicht werden. Im Bundesprogramm muss grundsätzlich jede Maßnahme einzelnen Förderbereichen ausschließlich zuzuordnen sein. Ob im Einzelfall eine Zusammenfassung erfolgen kann, ist zu prüfen. Die WIBank unterstützt Sie hier gerne bei Detailfragen.

Im **Landesprogramm** bedarf es im Regelfall ebenfalls einer Anmeldung pro Belegenheitsadresse. Hier können jedoch mehrere Förderbereiche zusammengefasst werden. Bei der Anmeldung ist dann der wesentliche Förderbereich maßgeblich (Schwerpunkt der Maßnahme).

Nähere Einzelheiten zum Anmeldeverfahren befinden sich unter Ziffer [4.1.](#page-22-1) und [4.2.](#page-23-0)

#### <span id="page-12-1"></span>**2.4.Ist im KIP II eine Kombination von Bundes- und Landesprogramm möglich?**

Ein in beiden Programmen antragsberechtigter Schulträger kann ein Gesamtvorhaben aus beiden Kontingenten (Bund und Land) finanzieren. Die Gesamtmaßnahme muss jedoch in rechtlich und tatsächlich eindeutig abgegrenzte Bauabschnitte aufgeteilt und diese müssen den jeweiligen Programmen zugeordnet werden und separat abrechenbar sein.

Auch müssen zwei Anmeldungen eingereicht werden; eine Anmeldung für das Bundesprogramm und eine Anmeldung für das Landesprogramm. In diesen Konstellationen ist weiterhin das Doppelförderungsverbot zu beachten (s. Ziffer [2.6.](#page-12-3)).

#### <span id="page-12-2"></span>**2.5.Gibt es ein Mindestvolumen für Investitionen?**

Ja. Die Förderung im **Bundesprogramm** bezieht sich auf "besonders bedeutsame Investitionen" im Sinne von Art. 104 b Abs. 1 Grundgesetz (GG). Aus diesem Grund sollen in Hessen über das Bundesprogramm nur Investitionen ab einem Volumen von **40.000 Euro** gefördert werden.

Im **Landesprogramm** können Einzelmaßnahmen mit einem Mindestinvestitionsvolumen in Höhe von **5.000 Euro** angemeldet werden.

#### <span id="page-12-3"></span>**2.6.Ist eine Kombination mit anderen Förderprogrammen möglich (Doppelförderung)?**

Die Regelung zur Doppelförderung ist analog KIP I vorgesehen. Grundsätzlich sieht sowohl das Bundes- als auch das Landesprogramm ein Doppelförderungsverbot vor. Sofern der Schulträger bereits ein anderes Bundes-, Landes- oder EU-Programm für dieselbe Maßnahme in Anspruch nimmt, darf das Landes- oder Bundesprogramm nicht zusätzlich in Anspruch genommen werden. Insbesondere kann durch die Fördermittel nicht der kommunale Eigenanteil im Zusammenhang mit anderen Förderprogrammen erbracht werden.

Eine **Doppelförderung liegt aber dann nicht vor**, wenn sich die geförderten Maßnahmen klar unterteilen lassen, z.B. in unterschiedliche Bauabschnitte. Dies gilt jedoch nur, wenn die Aufteilung eines Projekts in Bauabschnitte tatsächlich und rechtlich möglich ist, und diese separat abrechenbar sind. **Entscheidend ist somit die Abgrenzbarkeit von selbständigen Teilen innerhalb desselben Gesamtvorhabens.** Von dieser kann man in der Regel ausgehen, wenn die Teilinvestition auch ohne die restliche Investition durchgeführt werden könnte. **Voraussetzung hierbei ist, dass das andere Programm ebenfalls eine solche Regelung vorsieht.** Dies müsste durch Sie bei der Bewilligungsstelle des anderen Programms abgeklärt werden.

KfW-Programme, die aus Mitteln des Bundeshaushalts gefördert werden, wie z.B. Programme zur energetischen Sanierung, können nicht kombiniert werden. Eine Ausnahme hiervon bilden KfW-Darlehen, die aus Eigenmitteln der KfW finanziert werden (ohne Förderung aus dem Bundeshaushalt) sowie Investitionsfondsdarlehen des Landes. Diese können für den bei der Kommune verbleibenden Eigenanteil eingesetzt werden.

**Eine Nichtbeachtung des Doppelförderungsverbots oder die Anmeldung einer Maßnahme in mehreren Förderprogrammen (z.B. nach der Richtlinie baulicher Schallschutz an Grundschulen, im DigitalPakt Schule oder im Investitionsprogramm der HESSENKASSE) ohne abgrenzbare Bauabschnitte kann zur Rückforderung der Fördermittel führen.**

#### <span id="page-13-0"></span>**2.7.Ist ein Wechsel von Förderprogrammen möglich?**

Grundsätzlich ist, sobald eine Maßnahme in einem anderen Programm gefördert wird, aufgrund des Doppelförderungsverbots keine weitere Förderung über das KIP II möglich.

Auch ist es grundsätzlich nicht möglich, zwischen unterschiedlichen Förderprogrammen zu wechseln. Sobald eine Maßnahme in einem Förderprogramm angemeldet wurde, hat sich der Schulträger für dieses entschieden und ein Wechsel ist grundsätzlich nicht möglich. Eine entsprechend zu beantwortende Abfrage erfolgt auch in den Anmeldeformularen.

Solange noch keine Mittelauszahlung in dem anderen Programm erfolgt ist, sich der administrative Aufwand in Grenzen hält und die andere Bewilligungsstelle mit einem Wechsel einverstanden ist, kann ein solcher in Ausnahmefällen möglich sein. Hierzu ist die schriftliche Zustimmung der Bewilligungsstelle des jeweiligen Programms notwendig. Bezüglich der Einzelheiten setzen Sie sich bitte mit der WIBank in Verbindung.

#### <span id="page-13-1"></span>**2.8.Wie erfolgt die Auswahl der förderfähigen Maßnahmen bei der Kommune?**

Die Förderung im KIP II erfolgt trägerneutral. Die öffentlichen Schulträger sollen ihre Fördermittel auch in angemessenem Umfang an Ersatzschulen (i.S.d. § 170 Abs. 1 HSchG) weiterleiten. Dazu bewertet der öffentliche Schulträger alle für eine Förderung angemeldeten Maßnahmen nach einheitlichen Maßstäben und nimmt sie in der Reihenfolge ihrer Dringlichkeit in eine Liste auf. Diese bedarf dann der Zustimmung der Vertretungskörperschaft des jeweiligen Schulträgers. Hinsichtlich der Priorisierung der einzelnen Maßnahmen und der dafür vom jeweiligen öffentlichen Schulträger berücksichtigten Kriterien gibt es weder vom Bund noch vom Land Vorgaben. Die Priorisierung obliegt dem jeweiligen öffentlichen Schulträger.

Die Auswahl aller zur Förderung vorgesehenen Einzelmaßnahmen bedarf der Beschlussfassung durch die Gemeindegremien (der Gemeindevertretung nach §§ 51 Nr. 7 Alt. 2, 101 Abs. 3 Satz 2 HGO bzw. dem Kreistag gem. § 30 Nr. 6 HKO).

#### <span id="page-14-1"></span>**2.9.Welche Kosten sind nicht förderfähig?**

Nicht förderfähig im Bundes- und Landesprogramm (siehe Ziffer 5.9 der Förderrichtlinie KIP Schule) sind insbesondere:

- Kosten des Grunderwerbs (Grundstücke und grundstücksgleiche Rechte),
- Personalkosten des Zuwendungsempfängers und des Maßnahmenträgers, ihnen nahestehender natürlicher oder juristischer Personen,
- Kosten der Arbeitnehmerüberlassung.
- Verrechnungen zwischen unselbständigen Einheiten des Zuwendungsempfängers und des Maßnahmenträgers sowie zwischen beiden,
- Gebühren und Entgelte zwischen Zuwendungsempfänger und Maßnahmenträger,
- Verbrauchsgüter,
- Software inkl. Updates, insbesondere auch Spezialsoftware,
- Honorare für die Leistungsphase 9 (Objektbetreuung) nach der Honorarordnung für Architekten und Ingenieure (HOAI) sowie
- nicht notwendige Ausgaben (z.B. für Richtfeste, Einweihungsfeiern, Festschriften, Fotobände o.ä.).

Der Einbau von Photovoltaikanlagen etc. ist **nur** förderfähig, soweit damit grundsätzlich der Eigenbedarf der Schule gedeckt wird.

#### <span id="page-14-0"></span>**2.10. Wann und wie ist eine baufachliche Prüfung durchzuführen?**

Gemäß Ziffer 7.1 der Förderrichtlinie KIP Schule kann eine baufachliche Prüfung bei allen Baumaßnahmen im KIP II durch die bautechnische Dienststelle des kommunalen Zuwendungsempfängers durchgeführt werden. Die Verantwortung für die Durchführung gem. RZBau übernimmt in diesem Fall der kommunale Zuwendungsempfänger. Eine baufachliche Prüfung ist bei Zuwendungen an Gebietskörperschaften **ab 250.000 Euro** (auch bei Maßnahmen Dritter, insbesondere Ersatzschulen) sowohl zum Vorhabenbeginn (geplante Maßnahme) als auch zur Abnahme der Maßnahme (Prüfbericht zur tatsächlich umgesetzten Maßnahme) durchzuführen. Dies gilt auch bei Maßnahmen, bei denen ein Dritter Träger der Maßnahme ist (insbesondere bei Ersatzschulen).

Alternativ kann in diesen Fällen die Durchführung der baufachlichen Prüfung beim Landesbetrieb Bau und Immobilien Hessen (LBIH) beauftragt werden (wie im KIP I, dort allerdings nur für die Bundesmaßnahmen). Die entstehenden Kosten können dann als notwendige Begleitkosten über das KIP II gefördert werden.

Ob die baufachliche Prüfung bei einer Maßnahme mit einem Fördervolumen ab 250.000 Euro durch den öffentlichen Schulträger selbst oder durch das LBIH durchgeführt wird, ist bei der Anmeldung (s. zur Anmeldung Ziffer [4.2.](#page-23-0)) mitanzugeben.

Sofern eine **baufachliche Prüfung durch LBIH** erfolgt, muss eine Beauftragung durch den öffentlichen Schulträger erfolgen. Die Anmeldung der Maßnahme erfolgt bereits vor der Durchführung der baufachlichen Prüfung. Der öffentliche Schulträger erhält die entsprechenden Kontaktdaten des LBIH nach Prüfung der Anmeldung durch die WIBank. Der Vertragsschluss findet direkt zwischen dem öffentlichen Schulträger und dem LBIH statt.

Die baufachliche Prüfung ist möglichst unmittelbar nach dem Hinweis durch die WIBank formlos durch den öffentlichen Schulträger beim LBIH zu beantragen. Sollte eine Maßnahme bereits vor Anmeldung begonnen werden, und beabsichtigt sein, die baufachliche Prüfung durch den LBIH ausführen zu lassen, so nehmen Sie bitte **unverzüglich** Kontakt zur WIBank auf, da die Begleitung durch den LBIH **so früh als möglich erfolgen muss**.

Die baufachliche Prüfung erstreckt sich auf die baufachliche Prüfung der Antragsunterlagen (gem. Nr. 7 RZBau), die Überprüfung der Bauausführung (gem. Nr. 8 RZBau) und die baufachliche Prüfung des Verwendungsnachweises (gem. Nr. 9 RZBau). Mit Einreichung der Prüfunterlagen wird eine pauschale Vorabvergütung von 10.000 Euro fällig. Nach Abschluss der Prüfungstätigkeiten wird unter Anrechnung der Pauschale nach den tatsächlich angefallenen Arbeitsstunden abgerechnet. Die tatsächlich entstehenden Kosten sind als notwendige Begleitkosten zur Maßnahme förderfähig.

Die einzureichenden Unterlagen ergeben sich nach Anhang 2 der Richtlinien für die Durchführung von Zuwendungsbaumaßnahmen (RZBau). Eine Übersicht der im Regelfall einzureichenden Unterlagen finden Sie in der [Anlage 1.](#page-30-0) Bitte beachten Sie, dass der Umfang abhängig ist von Art und Größe der jeweiligen Baumaßnahme und die einzureichenden Unterlagen im Einzelfall abweichen können. Den genauen Umfang teilt Ihnen der für Ihre Maßnahme zuständige Bearbeiter im LBIH mit.

Ein Mittelabruf ist bei den Maßnahmen, bei denen eine Prüfung durch das LBIH vorgesehen ist, erst nach Abschluss der Antragsprüfung durch das LBIH und ggf. Anpassung der Maßnahme an die Anforderungen des LBIH möglich. Erst dann wird die Maßnahme in die Förderliste auf der Homepage des HMdF aufgenommen.

Auch nach der Antragsprüfung begleitet das LBIH die Maßnahmen in baufachlicher Hinsicht weiterhin u.a. durch stichprobenweise Überprüfung der Bauausführung sowie durch die baufachliche Prüfung der Verwendungsnachweise. Im Rahmen des Verwendungsnachweises ist im Fall der eigenen Durchführung der baufachlichen Prüfung diese von der entsprechenden Dienststelle des Zuwendungsempfängers zu bestätigen.

Der zeitliche Rahmen für die baufachliche Prüfung hängt stark von der jeweiligen Maßnahme und der Mitarbeit des Schulträgers (Maßnahmenträger) mit dem LBIH ab. Die Beauftragung des LBIH sollte möglichst frühzeitig erfolgen.

Sollte die baufachliche Prüfung durch den kommunalen Zuwendungsempfänger selbst durchgeführt werden, so beachten Sie, dass die Prüfung gem. RZBau durchgeführt werden muss und sich der Umfang der zu prüfenden Unterlagen ebenfalls danach richtet. Die eigene Durchführung der baufachlichen Prüfung sollte also nur erfolgen, wenn entsprechend geschultes Personal vorhanden ist. Bitte beachten Sie, dass die Verantwortung für die ordnungsgemäße Durchführung dann beim öffentlichen Zuwendungsempfänger liegt. Den Umfang einer solchen baufachlichen Stellungnahme können Sie der [Anlage 2](#page-32-0) entnehmen.

Die baufachliche Stellungnahme – sowohl zum Vorhabenbeginn als auch zur Abnahme der Maßnahme – ist von der bautechnischen Dienststelle des Zuwendungsempfängers zu unterschreiben und mit Dienstsiegel zu versehen.

Das HMdF kann die baufachlichen Stellungnahmen stichprobenartig anfordern.

#### <span id="page-16-1"></span>**2.11. Ist das EU-Beihilferecht zu beachten?**

Ja. Nach § 5 Abs. 8 der VV-KInvFG sind die Finanzhilfen unter Beachtung des EU-Beihilferechts zu gewähren. Eine zentrale Notifizierung bei der EU gibt es nicht. Es ist in jedem Einzelfall zu prüfen, ob die Finanzhilfe beihilferechtlich relevant ist und ggf. unter welchen Voraussetzungen eine beihilferechtskonforme Gewährung bzw. Verwendung möglich ist.

#### <span id="page-16-2"></span>**2.12. Ist auf die Förderung des Bundes und/oder Landes (durch i.d.R. Bauschilder) hinzuweisen?**

Auf jede geförderte Maßnahme ist während der Umsetzung durch ein Bauschild/Banner o.ä. in geeigneter Form und nach Fertigstellung durch eine Plakette hinzuweisen (Ziffer 5.15 Förderrichtlinie KIP Schule).

Auf der Homepage [www.kipmachtschule.hessen.de,](http://www.kipmachtschule.hessen.de/) unter Aktuelles /Downloads finden Sie den Styleguide zur Gestaltung von Bauschildern etc. für das Bundesprogramm sowie den für das Landesprogramm. Diese sind auch für die Plaketten/Schilder nach Fertigstellung der Maßnahme zu verwenden.

In der Umsetzungsphase empfehlen wir Ihnen, um die Kosten möglichst gering zu halten, mit einem Banner/ einer Folie auf die Förderung hinzuweisen, da die Kosten für diese wesentlich günstiger sind. Nach Fertigstellung der Maßnahme ist ebenfalls auf die erfolgte Förderung durch eine Plakette/ ein Schild hinzuweisen. Sollte der Hinweis im Freien angebracht werden, so ist ein witterungsbeständiges Material zu verwenden.

Die Kosten für die Hinweise sind förderfähige Kosten im Rahmen des KIP II.

#### <span id="page-16-0"></span>**2.13. Gebot der Wirtschaftlichkeit und Sparsamkeit**

Vor Anmeldung einer Maßnahme sollte die Kommune eine Wirtschaftlichkeitsbetrachtung oder/und eine Folgekostenabschätzung vornehmen.

Die Verpflichtung zur Durchführung von Wirtschaftlichkeitsuntersuchungen ergibt sich aus den einschlägigen Vorschriften der Landeshaushaltsordnung (LHO) und der HGO. Danach sind die Grundsätze der Wirtschaftlichkeit und Sparsamkeit zu beachten. Für alle finanzwirksamen Maßnahmen sind angemessene Wirtschaftlichkeitsuntersuchungen durchzuführen. Auf die Einhaltung der Grundsätze der Wirtschaftlichkeit und Sparsamkeit wird zudem in § 92 Absatz 2 HGO und in Ziffer 2.1 der VV zu § 44 LHO hingewiesen.

Im KIP wurden in den §§ 14 i.V.m. 7 Abs. 2 KInvFG sowie in Ziffer 5.7 Förderrichtlinie KIP Schule diese Grundsätze aufgegriffen.

Das Land Hessen ist verpflichtet, nach dem eigenen Haushaltrecht die Bewirtschaftung der Bundesmittel durchzuführen. Dies umfasst auch die Sicherstellung der Durchführung von Wirtschaftlichkeitsuntersuchungen, wie auch in § 9 Abs. 2 Satz 1 der VV-KInvFG II noch einmal betont wird. Die entsprechende Verpflichtung besteht analog bei der Durchführung der vom Land Hessen zusätzlich aufgelegten Landesprogramme.

Die Arbeitsanleitung zur Wirtschaftlichkeitsbetrachtung des Bundesministeriums der Finanzen für Investitionsmaßnahmen – insbesondere im Bundesprogramm - ist beispielhaft auf der Homepage des HMdF unter [www.kipmachtschule.hessen.de](http://www.kipmachtschule.hessen.de/) unter Aktuelles & Downloads abrufbar.

Die entsprechende Durchführung und Dokumentation von Wirtschaftlichkeitsuntersuchungen der geförderten Maßnahmen ist von allen Kommunen schriftlich zu bestätigen.

#### <span id="page-17-0"></span>**2.14. Rückeinnahmen**

Veräußerungsgewinne, die bei Ausführung der jeweiligen Maßnahme erzielt werden, mindern als Rückeinnahmen die förderfähigen Kosten. Hierzu zählen z.B. Veräußerungsgewinne von ausgemusterten Tafeln, Mobiliar, Spielgeräten vom Schulhof oder auch der Erlös bei Verkauf von Bauschrott.

Die Maßnahme ist mit Eigenmitteln in entsprechender Höhe zu unterlegen. Die erzielten Rückeinnahmen sind in jedem Falle anzugeben und im Verwendungsnachweis entsprechend nachzuweisen.

## <span id="page-17-2"></span>**3. Fragen und Praxisfälle zu einzelnen Förderbereichen**

#### <span id="page-17-1"></span>**3.1.Welche Anforderungen sind bei der energetischen Sanierung zu beachten?**

Die Anforderungen an die Energieeffizienz, die sich aus der Energieeinsparverordnung (EnEV) in der zum Zeitpunkt der Auftragsvergabe jeweils geltenden Fassung oder dem Erneuerbare-Energien-Wärme-Gesetz (EEWärmeG) ergeben, müssen eingehalten werden.

Bei der Durchführung von Sanierungsmaßnahmen muss die energetische Qualität des jeweiligen Bauteils, eines Brennwertkessels, einer Lüftungsanlage sowie der Beleuchtungsanlagen nach der Modernisierung mindestens den Anforderungen für die Ausführung des Referenzgebäudes nach Anlage 2, Tabelle 1 der EnEV entsprechen. Alternativ ist es ausreichend, wenn das sanierte Gebäude die bis zum 31.12.2015 geltenden Anforderungen der EnEV an einen Neubau erfüllt. Dafür darf der Jahres-Primärenergiebedarf den Anforderungswert nach § 4 Abs. 1 EnEV um maximal 33 Prozent überschreiten und es müssen die Höchstwerte der mittleren Wärmedurchgangskoeffizienten der wärmeübertragenden Umfassungsfläche nach Anlage 2, Tabelle 2, Zeilen 1b, 2b, 3b und 4b der EnEV eingehalten werden. Freiwillige Maßnahmen, wie sie in dem Erneuerbare-Energien-Gesetz (EEG) oder dem Kraft-Wärme-Kopplungs-Gesetz (KWKG) aufgeführt sind, sind ebenfalls förderfähig und sollen von den Anmeldenden möglichst umgesetzt werden. Diese Anforderungen an die energetische Qualität von Sanierungsmaßnahmen gelten nicht, wenn der Anteil des geänderten Bauteils nicht mehr als 10 vom Hundert des gesamten Bauteils betrifft.

Neubauten und im Regelfall auch Erweiterungsbauten müssen mindestens den energetischen Anforderungen des KfW Effizienzhauses 55 entsprechen. Die Einhaltung dieser Voraussetzungen ist von der Kommune im Rahmen der Anmeldung und des Verwendungsnachweises zu bestätigen (s. Ziffer 5.4 der Förderrichtlinie KIP Schule).

Sofern es bautechnisch möglich und wirtschaftlich vertretbar ist, sind bei energetischen Sanierungen die Anforderungen der einschlägigen Förderprogramme der KfW für Kommunen und kommunale Unternehmen für die energetische Stadtsanierung einzuhalten. Dasselbe gilt für Investitionen zur Nutzung von Wärme aus regenerativen Energien und Geothermie (s. Ziffer 5.5 der Förderrichtlinie KIP Schule).

 Praxisbeispiel Intelligente Heizungsregelungen und Komponenten zur Datenerfassung von Betriebsdaten/Anlagendaten und Verbrauchsdaten:

Der Einbau von intelligenten Heizsystemen, wie nachfolgend beschrieben, ist im KIP II förderfähig. Im Bundesprogramm muss allerdings das Mindestinvestitionsvolumen je Belegenheit in Höhe von 40.000 Euro erreicht werden, so dass ggf. eine Kombination mit anderen Sanierungsmaßnahmen sinnvoll ist.

Unter intelligenten Heizungssystemen sind eine Vielzahl verschiedener Techniken zu verstehen: von der Fernsteuerung von Heizkesseln (mit PC oder Smartphone) über die Übermittlung aktueller Betriebs- und Verbrauchsdaten bis hin zur smarten Regelung jedes einzelnen Heizkörpers mittels smarter Thermostatventile. Mithilfe dieser Techniken kann abhängig vom jeweiligen Gebäude und der verbauten Technik schätzungsweise 5 – 15 Prozent Energie eingespart werden.

Bitte beachten Sie, dass bei energetischen Maßnahmen das Beiblatt zum Verwendungsnachweis auszufüllen und mit diesem einzureichen ist. Das Beiblatt ist auf der Internetseite der WIBank im Bereich Downloads abrufbar [https://www.wibank.de/wibank/kip](https://www.wibank.de/wibank/kip-macht-schule/)[macht-schule/.](https://www.wibank.de/wibank/kip-macht-schule/)

#### <span id="page-18-1"></span>**3.2.Sind Investitionen an Gebäuden förderfähig, die nicht im Eigentum des Schulträgers stehen?**

Wird eine gemeindliche Sporthalle von der Schule für den Schulsport genutzt, ist eine Förderung im KIP II möglich, wenn nachweislich die überwiegende Nutzung zu schulischen Zwecken erfolgt (z.B. anhand eines Benutzungs- und Belegungsplanes) und gleichzeitig die langfristige Nutzung zu schulischen Zwecken sichergestellt ist (mindestens 25 Jahre). Dies gilt auch für Investitionsmaßnahmen an gemieteten Objekten. Hier ist durch einen langfristigen Mietvertrag mit einer Mindestlaufzeit von 25 Jahren, die langfristige Nutzung nachzuweisen (am besten mit entsprechender dinglicher Sicherung).

#### <span id="page-18-0"></span>**3.3.Welche Besonderheiten sind bei einem Ersatzneubau unbedingt zu beachten?**

Hier muss zwischen einer Förderung im Bundes- und Landesprogramm unterschieden werden.

**Im Bundesprogramm ist von einer Beantragung einer Ersatzbaumaßnahme grundsätzlich abzuraten.** Die Intention des Bundes ist, dass Ersatzneubauten nur im absoluten Ausnahmefall gefördert werden. Eine entsprechende Einschränkung ist bereits dem Gesetzeswortlaut zu entnehmen und wird in der Förderrichtlinie konkretisiert. So erfolgt eine Förderung nur, wenn diese **im Vergleich zur Bestandssanierung bei Beachtung des Prinzips der Wirtschaftlichkeit und der Sparsamkeit nachweislich die günstigere Variante darstellt und der Ersatzneubau nach Art und Funktion den Bestandsbau ersetzt und dabei dessen räumliche Kapazität nicht wesentlich übersteigt** (§ 6 Abs. 3 VV-KInvFG). Erste Einzelfallabstimmungen haben gezeigt, dass eine räumliche Kapazitätssteigerung von bis zu 10 Prozent voraussichtlich akzeptiert wird.

Eine Kapazitätserweiterung ist auch nicht möglich, wenn diese durch flüchtlingsbedingt steigende Schülerzahlen begründet wird. Die Anforderung an die Wirtschaftlichkeitsbetrachtung ist zwingend. Insbesondere der Hinweis darauf, dass eine Sanierung bautechnisch unmöglich oder unwirtschaftlich ist, ist nicht ausreichend.

Die Arbeitsanleitung zur Wirtschaftlichkeitsbetrachtung des Bundesministeriums der Finanzen ist auf der Homepage [www.kipmachtschule.hessen.de](http://www.kipmachtschule.hessen.de/) unter Aktuelles & Downloads abrufbar.

Im **Landesprogramm** ist eine Förderung von Ersatzbaumaßnahmen grundsätzlich förderfähig. Die Voraussetzung, dass diese Maßnahme wirtschaftlicher ist als die Bestandssanierung, die sich bereits aus der LHO ergibt, ist zu beachten.

**Bitte stimmen Sie Ersatzbaumaßnahmen von Schulgebäuden im Bundesprogramm möglichst vor Anmeldung über die WIBank [\(kip@wibank.de\)](mailto:kip@wibank.de) ab, die die Förderfähigkeit im Einzelfall mit der Bewilligungsstelle klärt, um Rückforderungsfälle zu vermeiden.** 

#### <span id="page-19-1"></span>**3.4.Was ist beim Erweiterungsbau von Schulgebäuden zu beachten?**

Im **Bundesprogramm** ist eine Erweiterung von Schulgebäuden gemäß § 6 Abs. 2 VV-KInvFG grundsätzlich nur förderfähig, soweit sie **zur Erfüllung neuer funktionaler oder schulfachlicher Anforderungen an bestehenden Schulstandorten** dient, z.B. erstmalige Schaffung einer Mensa, Schaffung von Räumen für den inklusiven Unterricht oder eines Anbaus von Fachräumen. Zudem darf diese **nicht zu einer wesentlichen kapazitätsmäßigen Aufstockung** führen. Der Begriff der Kapazitätserweiterung bezieht sich sowohl auf die Aufstockung der Flächen als auch auf eine Erhöhung der Schülerzahlen.

Nicht möglich ist es im Bundesprogramm einen Erweiterungsbau in eine funktionsmäßige und kapazitätsmäßige Erweiterung aufzuteilen, und die Kosten für die kapazitätsmäßige Erweiterung aus Eigenmitteln zu tragen. Der Erweiterungsbau ist auch als weiteres Gebäude denkbar.

Im **Landesprogramm** gibt es diese engen Fördervorgaben nicht. Beim Erweiterungsbau von Schulgebäuden ist sowohl eine Erweiterung zur Erfüllung funktionaler oder schulfachlicher Anforderungen als auch eine kapazitätsmäßige Erweiterung möglich.

**Bitte stimmen Sie insbesondere Erweiterungsmaßnahmen im Bundesprogramm möglichst vor Anmeldung über die WIBank [\(kip@wibank.de\)](mailto:kip@wibank.de) ab, die die Förderfähigkeit im Einzelfall mit der Bewilligungsstelle klärt, um Rückforderungsfälle zu vermeiden.**

 Praxisbeispiel Aufstockung eines Schulgebäudes um neue Klassenräume: Eine solche Aufstockung kann nur im Landesprogramm förderfähig sein. Der Bund schließt eine solche Erweiterungsmaßnahme aus o.g. Gründen aus.

#### <span id="page-19-0"></span>**3.5.Welche Investitionen sind als Ausstattungsinvestitionen förderfähig?**

Auch hier muss zwischen Bundes- und Landesprogramm unterschieden werden:

Im **Bundesprogramm** gibt es keine separate Förderung von Ausstattungsinvestitionen. Diese sind **nur in Verbindung mit einer Sanierungs-, Umbau-, Erweiterungs- oder Ersatzneubaumaßnahme** förderfähig.

Die Ausstattung muss zudem für die Funktionsfähigkeit der Schulgebäude erforderlich sein, d.h. sie **muss für die Nutzung des Gebäudes als solche erforderlich sein und fest mit dem Gebäude verbunden** bzw. nicht beweglich sein (§ 6 Abs. 4 VV-KInvFG).

Hierbei ist **keine Orientierung an der Kostengruppe 600** der Baukosten möglich, da diese zu weitgehend ist.

**Förderfähige** Ausstattungsinvestitionen sind nach Abstimmung mit dem Bund u.a.:

- Sanitäre Anlagen
- Fußbodenbelag
- Leitungen
- bauliche Maßnahmen zur Umsetzung der Inklusion.

Wie dieser Aufzählung zu entnehmen ist, handelt es sich hierbei nicht um Ausstattungsinvestitionen im eigentlichen Sinn.

**Nicht förderfähig** im Bundesproramm sind "bewegliche" Ausstattungsinvestitionen (z.B. Router, Whiteboards, Tische, Stühle).

- Praxisbeispiel Medienlifte (Deckenhängende Systeme): Medienlifte (Deckenhängende Systeme), die im Bereich Naturwissenschaften fest eingebaut werden und z.B. der Versorgung einzelner Arbeitsplätze mit Strom, Wasser etc. dienen, werden im Rahmen einer Schulsanierung als förderfähig angesehen.
- Praxisbeispiel Trinkbrunnen: Die Installation eines fest mit dem Gebäude verbundenen Trinkbrunnens, wird im Rahmen einer Schulsanierung als eine förderfähige Ausstattungsinvestition angesehen.
- $\triangleright$  Praxisbeispiel "Active Panels":

Eine Förderung von "Active Panels", die in Klassenräumen anstelle von "klassischen" Tafeln installiert werden, ist im Bundesprogramm nicht möglich. Diese werden vom Bund als nicht förderfähige Ausstattungsgegenstände analog den Whiteboards (Endgeräte) angesehen.

 Praxisbeispiel Mensaküchen Fest mit dem Gebäude verbundenen Kücheneinbauten können förderfähig sein. Nicht förderfähig wäre beispielsweise der Austausch eines Kühlschrankes in einer bestehenden Küche oder die Anschaffung beweglicher Ausstattungsgegenstände.

#### **In Grenzfällen bitten wir Sie, die jeweilige Maßnahme vorab mit der WIBank abzustimmen.**

Im **Landesprogramm** sind hingegen sowohl fest mit dem Gebäude verbundene Ausstattungsinvestitionen als auch "bewegliche" Ausstattungsgegenstände, wie bspw. die Einrichtung der Klassenzimmer oder der Fachräume inkl. Tische/Stühle, förderfähig. **Nicht förderfähig** ist insbesondere die Anschaffung von Verbrauchsgütern (z.B. Bücher, Feuerlöscher, Reagenzgläser etc. und Software). Die jeweiligen Ausstattungsinvestitionen müssen ein Mindestinvestitionsvolumen von 5.000 Euro pro Maßnahme überschreiten.

#### <span id="page-20-0"></span>**3.6.Was ist bei Investitionen im Bereich Breitband/Digitalisierung zu beachten?**

Im **Bundesprogramm** sind Investitionen in die Digitalisierung von Schulgebäuden sowie auch die Anbindung an die Breitbandversorgung **nur in Verbindung mit einer darüberhinausgehenden Sanierungs-, Umbau-, Erweiterungs- oder Ersatzneubaumaßnahme** an derselben Schule förderfähig.

Im **Landesprogramm** ist die Digitalisierung von Schulen, insbesondere die Anbindung an die Breitbandversorgung und deren Verbesserung (gem. § 15 Abs. 2 KIPG i.V.m. Ziffer 4.1 der Förderrichtlinie KIP Schule) auch als einzige Maßnahmen an einer Schule förderfähig. D.h. sowohl der Breitbandanschluss sowie notwendige weitere Maßnahmen können gefördert werden, z.B. die Anschaffung von zur Nutzung dieser Technik notwendiger Komponenten sowie auch eine Komplettausstattung von EDV-Räumen.

Bitte beachten Sie auch hier das Doppelförderungsverbot, insbesondere hinsichtlich einer Anmeldung im DigitalPakt Schule (siehe hierzu auch Ziffer [2.6\)](#page-12-3).

#### <span id="page-21-1"></span>**3.7.Allgemeine Fragen aus der Praxis**

 Wir planen über das KIP II Fachraumsanierungen einiger 70er Jahre Bauten fördern zu lassen. Diese Fachraumsanierungen können jedoch nur im Rahmen einer später durchzuführenden Gesamtsanierung erfolgen. Kann das zu erstellende Konzept für die Generalsanierung hier mitgefördert werden?

Das Konzept kann anteilig mitgefördert werden, insoweit auch die Sanierung über das Investitionsprogramm erfolgt. Die Förderung der reinen Konzepterstellung ohne die entsprechende Umsetzung über das Investitionsprogramm ist nicht möglich.

Sind Abrissarbeiten im KIP II förderfähig?

Abrissarbeiten können nur als notwendige Begleitmaßnahme einer über das KIP II geförderten Investitionsmaßnahme gefördert werden. Voraussetzung ist also, dass die nachfolgende Investitionsmaßnahme sodann auch gefördert wird. Bitte beachten Sie hier die generelle Einschränkung bei Neu- und Erweiterungsbauten im Bundesprogramm. Insofern wird sich diese Frage voraussichtlich nur hinsichtlich des Landeskontingentes stellen.

▶ Sind die Vorgaben gemäß §12 Gemeindehaushaltsverordnung (GemHVO) auch bei Sanierungsmaßnahmen einzuhalten?

Ja, die Vorgaben gelten auch bei der Sanierung (s. hierzu § 12 Abs. 3 GemHVO). Beachten Sie auch die Vorgaben zur Wirtschaftlichkeit gem. § 7 Landeshaushaltsordnung (LHO), die bei jeglicher finanzwirksamen Maßnahme zu beachten sind.

Die Arbeitsanleitung zur Wirtschaftlichkeitsbetrachtung des Bundesministeriums der Finanzen ist auf der Homepage [www.kipmachtschule.hessen.de](http://www.kipmachtschule.hessen.de/) abrufbar.

Sind die Kosten der notwendigen Interimsunterbringung förderfähige Kosten im Sinne des KIP II?

Die Kosten sind förderfähig, wenn eine Durchführung der Maßnahme in der schulfreien Zeit nicht möglich ist, die Kosten im Verhältnis zu dem Investitionsvolumen der Maßnahme als Begleitkosten angesehen werden können und die Anmietung z.B. von Schulraum- und WC-Containern zur Durchführung einer über das Programm geförderten Maßnahme erfolgt (zeitlicher und sachlicher Zusammenhang). Eine entsprechende Begründung ist im Sachbericht zum Verwendungsnachweis darzulegen.

#### <span id="page-21-0"></span>**3.8.Was ist bei der Auftragsvergabe zu beachten?**

Es gelten die allgemeinen Vergaberegeln (s. Ziffer 13 der Förderrichtlinie KIP Schule).

Die Vergabe an einen Generalübernehmer ist im KIP II grundsätzlich nicht förderfähig. Als Generalübernehmer gilt, wer selbst keinerlei Bauleistung ausführt, sondern sämtliche Leistungen an Nachunternehmer weitergibt. Er befasst sich selbst nicht gewerbsmäßig mit der Ausführung von Bauleistungen, sondern tritt lediglich als Vermittler ("Bauleistungshändler") auf.

Die Einhaltung vergaberechtlicher Vorschriften obliegt den Kommunen.

Die WIBank und das Hessische Ministerium der Finanzen leisten keine (vergaberechtliche) Rechtsberatung und entscheiden nicht über Rechtmäßigkeit oder Rechtswidrigkeit vergaberechtlicher Vorgänge oder stellen dies rechtsverbindlich fest; dies ist originär Gerichten und Vergabekammern vorbehalten.

<span id="page-22-0"></span>In Zweifelsfragen ist es möglich, sich an die Vergabestelle des jeweiligen Landkreises oder an die Auftragsberatungsstelle Hessen e.V. [\(www.had.de\)](file://///srvfilhmdf001/Teamordner/Referat%20IV%203%20und%20IV%204/FV-5013%20Kommunales%20Investitionsprogramm/FAQ-Listen/www.had.de) wenden.

## **4. Förder- und Anmeldeverfahren**

Bitte beachten Sie, dass die in den folgenden Unterpunkten aufgelisteten Fragen und Antworten sowohl für das Bundes- als auch das Landesprogramm gelten, es sei denn, dass auf Sonderregeln explizit hingewiesen wird.

#### <span id="page-22-1"></span>**4.1.Wo und wie sind Anmeldungen zu stellen?**

Die WIBank stellt den öffentlichen Schulträgern für die Abwicklung des KIP II die Anmeldeformulare auf Ihrer Homepage [www.wibank.de](http://www.wibank.de/) zur Verfügung.

- Anmeldeformular Bundesprogramm
- $\rightarrow$  Anmeldeformular Landesprogramm

Sie können von der Homepage der WIBank heruntergeladen werden.

Die schriftlichen Anmeldungen sind jeweils gem. § 71 Abs. 2 Satz 2 HGO von dem/der Bürgermeister/in oder ihrem(r)/seinem(r) allgemeinen Vertreter/in sowie einem weiteren Mitglied des Gemeindevorstandes bzw. bei den Landkreisen gem. § 45 Abs. 2 Satz 2 von dem/der Landrat/Landrätin oder ihrem(r)/seinem(r) Vertreter/in sowie von einem weiteren Mitglied des Kreisausschusses zu unterzeichnen. Der Landeswohlfahrtsverband unterzeichnet durch seine vertretungsberechtigten Organe.

Grundsätzlich ist für Maßnahmen mit unterschiedlichen **Belegenheitsadressen eine gesonderte Anmeldung auszufüllen**.

Bei in einzelne Bauabschnitte unterteilten Maßnahmen unter einer Belegenheitsadresse, die unterschiedlichen Förderbereichen im **Bundesprogramm** zuzuordnen sind (z.B. Ersatzneubau mit Sanierung der Bestandsschule) – sind mehrere (vorliegend zwei) Anmeldungen einzureichen. Jeder zu fördernde Bauabschnitt bedarf sodann einer Anmeldung. Maßnahmen an einer Belegenheitsadresse, die sowohl den Förderbereich energetische Sanierung als auch den Förderbereich Sanierung ohne energetischen Schwerpunkt tangieren, können ggf. unter einer Anmeldung zusammengefasst werden, bitte stimmen Sie dies mit der WIBank ab.

Im **Landesprogramm** wählen Sie bei einer Maßnahme, die mehrere Förderbereiche berührt, immer den Förderbereich aus, der den Hauptbestandteil der Maßnahme (Maßstab sind insbesondere die Kosten bzw. die Fläche) ausmacht. Dies gilt ebenfalls für die Auswahl der Gebäudeart.

 Bsp. Sanierung der Sporthalle (voraussichtliche Kosten 300.000 Euro) sowie des Schulhofes (voraussichtliche Kosten 20.000 Euro):

Die Einordnung der Maßnahme im Landesprogramm erfolgt unter dem Förderbereich "Sanierung (ohne energetischen Schwerpunkt)" und der Gebäudeart "Schulsporthallen".

Im **Landesprogramm** ist eine Zusammenfassung **gleicher Maßnahmen unter unterschiedlichen Belegenheitsadressen** möglich.

- Bsp. Neuausstattung mehrerer Chemieräume an mehreren Schulen.
- ▶ Bsp: Anschaffung von Whiteboards für mehrere Schulen.

Bitte fügen Sie dann eine Übersicht mit den Belegenheitsadressen bei, aus der hervorgeht, was genau an der jeweiligen Schule geplant ist und von welchen Kosten Sie derzeit ausgehen. **Im Bundesprogramm ist eine solche Zusammenfassung nicht möglich.**

Eine Beantragung von Ersatzmaßnahmen ist im Vorfeld nicht möglich. Diese können nachgemeldet werden, wenn sich ein Bedarf hierfür ergibt und die weiteren Fördervoraussetzungen eingehalten werden.

Zum Ausfüllen des Anmeldeformulars siehe weitere Hinweise unter [4.2.](#page-23-0)

#### <span id="page-23-0"></span>**4.2.Was muss ich beim Ausfüllen des Anmeldeformulars beachten?**

#### **Es sind in jedem Fall beide Tabellenblätter "Formular" und "Schulform" auszufüllen!**

**Eintragungen sind nur in den grau hinterlegten Feldern vorzunehmen. Der Name der Schule und die Belegenheitsadresse befüllen sich selbst nach Auswahl der Dienst**stellennummer. (Die Dienststellennummer finden Sie auf dem Tabellenblatt "Schu**len").** Sollte eine Schule hierauf nicht zu finden sein, so setzen Sie sich bitte mit der WIBank in Verbindung.

Lesen Sie die Startseite des Anmeldeformulars aufmerksam durch, da der Umgang mit dem Formular erläutert wird. Bitte nutzen Sie auch immer die Ausfüllhilfen (Kommentare (rote Ecken) in den Anmeldeformularen. Hier erhalten Sie weitere Hinweise.

Die Maßnahme ist eindeutig zu beschreiben, bitte achten Sie grundsätzlich darauf, dass die Maßnahmenkurzbeschreibung nicht zu allgemein gehalten ist (z. B. energetische Sanierung oder allgemeine Sanierung). Hierbei ist darzustellen, welche konkreten Sanierungs-, Umbau- bzw. Erweiterungsmaßnahmen durchgeführt werden (z.B. Austausch der Fenster; Erneuerung der Heizungsanlage durch…, Wärmedämmung der obersten Geschossdecke usw.).

Falls dabei auch für die Funktionsfähigkeit der Gebäude "erforderliche Ausstattung" installiert bzw. "notwendige ergänzende Infrastrukturmaßnahmen" vorgenommen wurden, ist dies ebenfalls zu benennen. Insgesamt ist die Kurzbeschreibung verständlich zu verfassen. Abkürzungen, unklare Formulierungen und unverständliche Fachbegriffe sind zu vermeiden.

Bitte geben Sie in allen Fällen auch den Namen der Schule mit an.

#### Formulierungsbeispiel:

*Energetische Sanierung an der Ludwig-Erk- Schule in Dreieich - Erneuerung der Dächer sowie Anbringung einer zusätzlichen Dämmung (Haus 2+3, Turnhalle), Erneuerung der Fenster in der Turnhalle, Erneuerung der Fassade durch ein Wärmedämmverbundsystem (Turnhalle und Haus 2) sowie Einbau einer Lüftungsanlage mit Wärmegewinnung (Turnhalle).*

Wenn das Feld Kurzbeschreibungen nicht ausreicht, kann das Bemerkungsfeld auf der Seite 2 des Anmeldeformulars mitgenutzt werden oder Sie fügen eine zusätzliche Anlage (Maßnahmenbeschreibung) bei. Bitte teilen Sie beim Übersenden der Anmeldung mit einem Fördervolumen von über 250.000 Euro mit, ob Sie die baufachliche Prüfung selbst durchführen oder diese durch den LBIH durchgeführt werden soll (siehe zur baufachlichen Prüfung bereits unter Ziffer [2.10\)](#page-14-0). Bitte bestätigen Sie mit Abgabe der Anmeldung auch, dass die gesetzlich vorgesehene Prioritätenliste (gem. § 15 Abs. 4 des KIPG) ordnungsgemäß erstellt wurde (s. hierzu bereits Ziffer [1.6.](#page-8-0))

Maßnahmen, die gleichartig sind, können in einer Anmeldung zusammengefasst werden. Bitte stimmen Sie die Möglichkeiten der Zusammenfassung vorher mit der WIBank ab. Wenn der Schulträger Fördermittel an einen Dritten (i.d.R. Ersatzschule) für kommunalersetzende Maßnahmen weitergibt und der Dritte eigene Gelder einsetzt, so sind diese auf die jeweilige Maßnahme bezogen Eigenmittel. Drittmittel wären in einem solchen Fall z.B. bei einer Privatschule Geldmittel der Elternschaft.

Bitte senden Sie nur die Ausdrucke der Anmeldung mit der **vollständigen** Ident-Nummer an die WIBank.

 Beispiel für einen falschen Ausdruck wäre: IDENT 09999000SL----------/; **richtig ist: IDENT 09999000SL4241635700)**.

#### **Besonderheit Tabellenblatt .. Schulform":**

Es gibt Schulen, die mehrere Schulformen beinhalten. (Bsp.: Grund- und Hauptschule) Wenn die Maßnahme einer Schulform zugeordnet werden kann, so wählen Sie diese aus. In den Fällen in denen die Maßnahme beide Schulformen betrifft wählen Sie bitte "Mischform".

Im Formular gibt es unter dem Tabellenblatt "Hilfe" weitere Hinweise, insbesondere für den Fall, dass Sie Probleme beim Abspeichern der Datei haben.

#### <span id="page-24-1"></span>**4.3.Welche Verträge müssen abgeschlossen werden?**

Die im **Bundesprogramm** antragsberechtigten Schulträger schließen eine Zuschussvereinbarung mit der WIBank ab. In diesem Vertrag ist die Weiterleitung der Finanzhilfen des Bundes geregelt. Des Weiteren kann ein im Bundesprogramm antragsberechtigter Schulträger einen Darlehensrahmenvertrag in Höhe der Komplementärfinanzierung mit der WIBank abschließen.

Die im **Landesprogramm** antragsberechtigten öffentlichen Schulträger schließen einen (weiteren) Darlehensrahmenvertrag in Höhe ihres Förderkontingents im Landesprogramm mit der WIBank ab. Darin sind die Konditionen für die Inanspruchnahme der Darlehen geregelt.

Alle antragsberechtigten öffentlichen Schulträger haben die Vereinbarungen bzw. Verträge bereits mit der WIBank abgeschlossen.

#### <span id="page-24-0"></span>**4.4.Wie erfahre ich, ob eine angemeldete Maßnahme bewilligt wurde?**

Sofern die Maßnahme von der WIBank und dem Hessischen Ministerium der Finanzen (zuständige Bewilligungsstelle gem. §16 Abs. 1 KIPG) als förderfähig angesehen wird, erscheint diese auf der **Liste der förderfähigen Maßnahmen, die sowohl auf der Homepage der WIBank [\(https://www.wibank.de/wibank/kommunalinvestitonspro](https://www.wibank.de/wibank/kommunalinvestitonsprogramm/kip-358144)[gramm/kip-358144\)](https://www.wibank.de/wibank/kommunalinvestitonsprogramm/kip-358144) als auch auf der des HMdF [\(https://finanzen.hessen.de/finan](https://finanzen.hessen.de/finanzen/investitionsprogramm-fuer-kommunen/kip-foerderliste)[zen/investitionsprogramm-fuer-kommunen/kip-foerderliste\)](https://finanzen.hessen.de/finanzen/investitionsprogramm-fuer-kommunen/kip-foerderliste) monatlich, i.d.R. zum 20. eines jeden Monats, aktualisiert wird.**

Sobald eine Maßnahme auf dieser Liste enthalten ist, werden die Landesmittel (Darlehen im Landesprogramm sowie Darlehen für den Kofinanzierungsanteil im Bundesprogramm) pauschal ausgezahlt und die Bundeszuschüsse können abgerufen werden (vgl. Ziffer [4.8\)](#page-26-0). Ein förmlicher Bewilligungsbescheid ergeht nicht. Zudem versendet die WIBank eine Förderliste je Schulträger nach erstmaliger Belegung Ihres gesamten Kontingentes mit förderfähigen Maßnahmen.

#### <span id="page-25-1"></span>**4.5.Wann kann ich mit einer Maßnahme beginnen?**

Grundsätzlich kann in beiden Programmen ab sofort mit einer Maßnahme begonnen werden. Bei Unsicherheit oder in den o.g. Zweifelsfällen zur Abklärung, ob es sich hierbei um eine förderfähige Maßnahme handelt, empfiehlt es sich, den Ausgang des Anmeldeverfahrens abzuwarten. Das Refinanzierungsverbot, das eine Förderung ausschließt, wenn eine Maßnahme ohne eine vorher erteilte Förderzusage begonnen wurde, gilt vorliegend nicht, wenn mit der Maßnahme nach dem 30. Juni 2017 begonnen wird.

 Beispiel: Ein Schulträger hat bereits vor dem 1. Juli 2017 ein Grundstück für einen geplanten Neubau erworben und ein Konzept liegt ebenfalls vor. Der Neubau soll im Landesprogramm angemeldet werden.

Die Maßnahme ist dann förderfähig, sofern noch kein Ausführungsvertrag mit einem Unternehmen geschlossen wurde. In diesem Fall wirken sich sog. Vorbereitungshandlungen (z.B. auch die Maßnahmenplanung) für eine Maßnahme, die nach dem 30. Juni 2017 begonnen wurde, nicht förderschädlich aus. Allerdings sind die bereits vor dem 1. Juli 2017 entstandenen Aufwendungen für die bereits erfolgten Planungen (z.B. Architekt) nicht förderfähig. Förderfähig sind nur Kosten, bei denen Rechnungsdatum und Lieferungs- oder Leistungsdatum nach dem 30. Juni 2017 liegen.

#### <span id="page-25-0"></span>**4.6.Was ist bei einer Maßnahmenänderung zu tun?**

Nach Ziffer 6.3 der Förderrichtlinie KIP II besteht die Möglichkeit, freiwerdende Teile des Förderkontingents, z. B. weil sich die veranschlagten Kosten reduziert haben, auf andere Maßnahmen **innerhalb des jeweiligen Programmteils** (Bund/Land) umzuschichten. Die vorgenannten Umschichtungen können vor einem Mittelabruf formlos unter Nennung der jeweiligen Ident-Nummern, der Vorhaben und einer kurzen Begründung per E-Mail bei der WIBank [\(KIP@wibank.de\)](mailto:KIP@wibank.de) beantragt werden.

Bei **grundlegenden Maßnahmenänderungen** (Änderung der Belegenheit, grundsätzliche inhaltliche Änderungen, z.B. eine Sanierungsmaßnahme wird durch einen Abriss und Neubau ersetzt) wird eine neue Anmeldung mit neuer Ident-Nummer notwendig. Die bisherige Maßnahme muss durch ein von der Vertretung der Kommune rechtsverbindlich unterschriebenes Schreiben (als Übersendungsschreiben möglich) zurückgezogen werden. Bitte begründen Sie die Änderung. Wenn die Rücknahme einer Maßnahme und die Anmeldung einer anderen unmittelbar miteinander vorgenommen werden, dann können Sie die Rücknahme der Maßnahme auch im Bemerkungsfeld des Anmeldeformulars der neuen Maßnahme aufnehmen (mit der entsprechenden Ident-Nummer), so dass ein weiteres rechtsverbindliches Rücknahmeschreiben nicht benötigt wird.

**Nachmeldungen** im Bundes- und Landesprogramm können für freiwerdende Teile des Förderkontingents (z.B. aufgrund von Kostenreduzierungen, keine fristgerechte Umsetzung der ursprünglichen Maßnahme möglich) oder neue Maßnahmen (unter Beachtung der Förderbereiche, der Fristen für den Maßnahmenbeginn/-ende) mit den bereits bekannten Anmeldevordrucken unter Angabe einer Begründung und ggf. Rücknahme der ursprünglichen Anmeldung erfolgen. Rücknahme und Neuanmeldung sollen möglichst zeitgleich erfolgen.

**In all den vorstehend genannten Fällen empfehlen wir schnellstmöglich Kontakt zur WIBank aufzunehmen und diese über den Sachverhalt zu informieren.**

#### <span id="page-26-1"></span>**4.7.Was ist bei der Haushaltsaufstellung/ -genehmigung zu berücksichtigen? Benötige ich eine Einzelkreditgenehmigung?**

Solange Sie noch in der Haushaltsaufstellung sind, sind sowohl die geplanten Investitionen in die Investitionsplanung (falls noch nicht enthalten) als auch die zur Finanzierung vorgesehenen Mittel aus dem Landes- oder aus dem Bundesprogramm in die Haushaltsplanung einzustellen. Bezüglich Einzelfragen wenden Sie sich bitte an die Kommunalaufsichtsbehörde. Regelungen zur Verbuchung können Sie der Anlage 3 der Förderrichtlinie KIP Schule entnehmen.

Falls der Haushalt bereits verabschiedet wurde, muss für die Fördermittel aus dem Bundes- und/oder Landesprogramm kein Nachtragshaushalt aufgestellt werden. Das KIPG sieht hierzu eine Ausnahme vor (§ 19 KIPG i.V.m. § 11 Abs. 3 KIPG).

Ist die Haushaltsgenehmigung mit dem Vorbehalt der Einzelkreditgenehmigung versehen, muss für Investitionen im Rahmen des KIP II keine Genehmigung bei der zuständigen Aufsichtsbehörde eingeholt werden. Hierfür ist eine Ausnahmeregelung im KIPG enthalten. Bei den Kreditaufnahmen im Rahmen des KIP bei der WIBank gelten diese als in der Haushaltssatzung festgesetzt und als genehmigt. Dies gilt auch für die Komplementärfinanzierungsdarlehen zum KInvFG. Wichtig dabei ist, dass mit diesen Darlehen nur förderfähige Maßnahmen im Sinne des KIPG bzw. des KInvFG bezahlt werden (§ 19 KIPG i.V.m. § 11 Abs. 2 KIPG).

**Wichtig:** Sollte für eine Maßnahme ein weiteres Darlehen aufgenommen werden müssen (Mehrkosten, weitere Eigenmittel usw.), so muss für dieses **zusätzliche Darlehen die Genehmigung der zuständigen Aufsichtsbehörde eingeholt werden. Die beschriebene Fiktion gilt nur für die Komplementärfinanzierungsdarlehen im Bundesprogramm und die Darlehen im Landesprogramm, die Sie im Vorfeld mit der WIBank abgeschlossen haben**. Bitte beachten Sie, dass bei jeder Maßnahme bereits im Anmeldeformular zu bestätigen ist, dass die Gesamtfinanzierung sichergestellt ist. Sollte sich eine Maßnahme im Verlauf deutlich verteuern, so können hier auch Nachweise diesbezüglich angefordert werden.

#### <span id="page-26-0"></span>**4.8.Wann erfolgt die Auszahlung der Fördermittel?**

Die **Bundeszuschüsse** können abgerufen werden, sobald sie zur anteiligen Begleichung fälliger Zahlungen benötigt werden. Der Abrufende muss versichern, dass bereits mit der Investitionsmaßnahme begonnen wurde, die Mittel innerhalb von zwei Monaten nach Auszahlung für fällige Zahlungen im Rahmen des Zuwendungszwecks benötigt werden und bei Abruf der Bundesmittel die Förderquote des Bundes von höchstens 75 Prozent der förderfähigen Kosten nicht überschritten wird. Der Antrag auf Abruf der Bundeszuschüsse muss der WIBank spätestens fünf Bankarbeitstage vor Ende eines Monats vorliegen, damit die Auszahlung zur Mitte des übernächsten Monats erfolgt.

 Beispiel: Der Mittelabruf geht bei WIBank am 23. März 2018 ein. Die Auszahlung erfolgt dann im Bundesprogramm zum 15. Mai 2018.

Bitte achten Sie auf die Fristen, innerhalb der Sie die **Bundeszuschüsse** verausgaben müssen (s. Ziffer 9.2.1. der Förderrichtlinie KIP Schule). Ein Mittelabruf sollte grundsätzlich erst bei Vorliegen fälliger Rechnungen erfolgen, um sicherzugehen, dass die abgerufenen Beträge auch innerhalb der Zweimonatsfrist benötigt werden. Sofern feststeht, dass weitere Zahlungen in den nächsten zwei Monaten zu leisten sind, können diese ebenfalls beim Abruf berücksichtigt werden. Die WIBank kann hier entsprechende Unterlagen zum Nachweis anfordern.

Für die **Landesmittel** (Darlehen im Landesprogramm sowie Darlehen für den Kofinanzierungsanteil im Bundesprogramm) gilt erstmals seit August 2020 die Anmeldung gleichzeitig als Mittelabruf. Die Auszahlungen erfolgen dann i.d.R. automatisch zur Monatsmitte des Folgemonats (s. Ziffer 9.1.1. der Förderrichtlinie KIP Schule). Ein Antrag auf Mittelabruf, wie oben dargestellt bei den Bundeszuschüssen, ist hier nicht notwendig.

Aufgrund der pauschalen Mittelauszahlung entfällt hier die Frist zur Verausgabung der Landesmittel (Darlehen im Landesprogramm sowie Darlehen für den Kofinanzierungsanteil im Bundesprogramm) innerhalb von zwei Monaten.

Die Abrufe der Bundeszuschüsse und pauschalen Auszahlungen der Landesmittel (Darlehen im Landesprogramm sowie Darlehen für den Kofinanzierungsanteil im Bundesprogramm) für kommunalersetzende Maßnahmen (Ersatzschulen) sind von dem öffentlichen Schulträger unverzüglich an den Maßnahmenträger weiterzuleiten.

#### <span id="page-27-0"></span>**4.9.Wie wirkt sich ein Sicherungs- oder Mängeleinbehalt auf den Mittelabruf aus?**

Sicherungs- oder Mängeleinbehalte sollen grundsätzlich durch Eigenmittel des Schulträgers finanziert werden (s. Ziffer 9.3.3 der Förderrichtlinie KIP Schule). Eine andere Möglichkeit wäre, bereits im Vorfeld mit dem Auftragnehmer zu vereinbaren, dass für Sicherungszwecke eine Bankbürgschaft von diesem akzeptiert wird, so dass die Fördermittel voll zur Begleichung der Rechnung genutzt werden können.

#### <span id="page-27-1"></span>**4.10. Kann das Restdarlehen nach Ablauf der 10jährigen Zinsbindungsfrist abgelöst werden?**

Nach Auslauf der Zinsbindung ist eine Ablösung des Darlehens grundsätzlich möglich. Allerdings ist zu beachten, dass der anteilige Tilgungszuschuss des Landes sowie etwaige Zinsdiensthilfen nur zum Tragen kommen, wenn das Darlehen bei der WIBank fortgeführt wird. Für den Fall der Darlehensablösung entfallen diese Leistungen des Landes.

#### <span id="page-27-2"></span>**4.11. Wie ist das Verfahren hinsichtlich der Komplementärfinanzierung im Bundesprogramm (25%iger Eigenanteil)?**

Das Land Hessen macht den antragsberechtigten Schulträgern das Angebot, den 25%igen Eigenanteil im Bundesprogramm über die WIBank zu finanzieren. Hierzu bietet diese den Schulträgern Darlehen mit einer Laufzeit von 10 Jahren bzw. alternativ 30 Jahren an. Die Tilgung der Darlehen übernehmen die Schulträger, die Zinsen für die ersten zehn Jahre Laufzeit trägt das Land. Bei der 30jährigen Variante zahlt das Land ab dem Jahr 11 bis 20 einen Zinszuschuss in Höhe von bis zu einem Prozentpunkt. Ab dem Jahr 21 muss der öffentliche Schulträger die Zinsen selbst tragen.

Der Schulträger kann jedoch auch Eigenmittel einsetzen. Wird die Komplementärfinanzierung nicht über das WIBank-Darlehen erbracht, entfällt die Zinsübernahme des Landes. Bei der Verwendung von Eigenmitteln hat der Schulträger beim Abruf der Bundesmittel den Nachweis zu erbringen, dass der 25%ige Eigenanteil vom Schulträger selbst geleistet wurde.

Wird die **Maßnahme an einer Ersatzschule** durchgeführt, ergeben sich zur Inanspruchnahme der Komplementärfinanzierung keine Unterschiede zu einer eigenen Maßnahme des öffentlichen Schulträgers. Der öffentliche Schulträger kann mit dem Ersatzschulträger eine Vereinbarung schließen, dass im Innenverhältnis der Ersatzschulträger die Kosten der Komplementärfinanzierung sowie die Tilgung und Zinsen des Darlehens trägt.

## <span id="page-28-2"></span>**5. Verwendungsnachweisverfahren im KIP II**

Unter dieser Rubrik werden auch diejenigen Anfragen angefügt, die an das HMdF und die WIBank herangetragen und bereits beantwortet wurden.

#### <span id="page-28-0"></span>**5.1.Wie lange habe ich Zeit, die beendete Maßnahme nachzuweisen?**

**Innerhalb von sechs Monaten nach Maßnahmenende** ist der Verwendungsnachweis der WIBank in schriftlicher und elektronischer Form vorzulegen. Die Wahrung der Frist obliegt dem öffentlichen Schulträger. Der Verwendungsnachweis ist spätestens bis zum 30. Juni 2024 vorzulegen. Bei refinanzierten Maßnahmen ist der Verwendungsnachweis direkt mit dem Mittelabruf vorzulegen (s. hierzu Ziffer 10.1.3 der Förderrichtlinie KIP Schule).

Umfasst eine Maßnahme im Bundesprogramm mehrere Förderbereiche, ist zu beachten, dass für jeden Förderbereich analog des Anmeldeverfahrens ein Verwendungsnachweis zu erbringen ist.

Die Formulare für den Verwendungsnachweis sind auf der Homepage der WIBank im Bereich Downloads unter<https://www.wibank.de/wibank/kip-macht-schule/> verfügbar.

#### <span id="page-28-1"></span>**5.2.Welche Unterlagen habe ich mit dem Verwendungsnachweis einzureichen?**

Mit dem Verwendungsnachweis sind ein Sachbericht mit der näheren Beschreibung der umgesetzten Maßnahme und eine Belegliste bei der WIBank einzureichen sowie zwei Fotos (inkl. Übertragung der Bildrechte) per Email an das Funktionspostfach [kip@hmdf.hes](mailto:kip@hmdf.hessen.de)[sen.de](mailto:kip@hmdf.hessen.de) zu übersenden.

Zusätzlich ist bei Sanierungs-, Neubau- und Erweiterungsmaßnahmen das Beiblatt zum Verwendungsnachweis einzureichen. Das Beiblatt ist auf der Internetseite der WIBank im Bereich Downloads abrufbar [https://www.wibank.de/wibank/kip-macht-schule/.](https://www.wibank.de/wibank/kip-macht-schule/)

Zudem sind die Hinweise zur baufachlichen Prüfung zu beachten (unter Ziffer [2.10\)](#page-14-0) und ggf. eine baufachliche Stellungnahme miteinzureichen.

# <span id="page-29-0"></span>**Fristenübersicht**

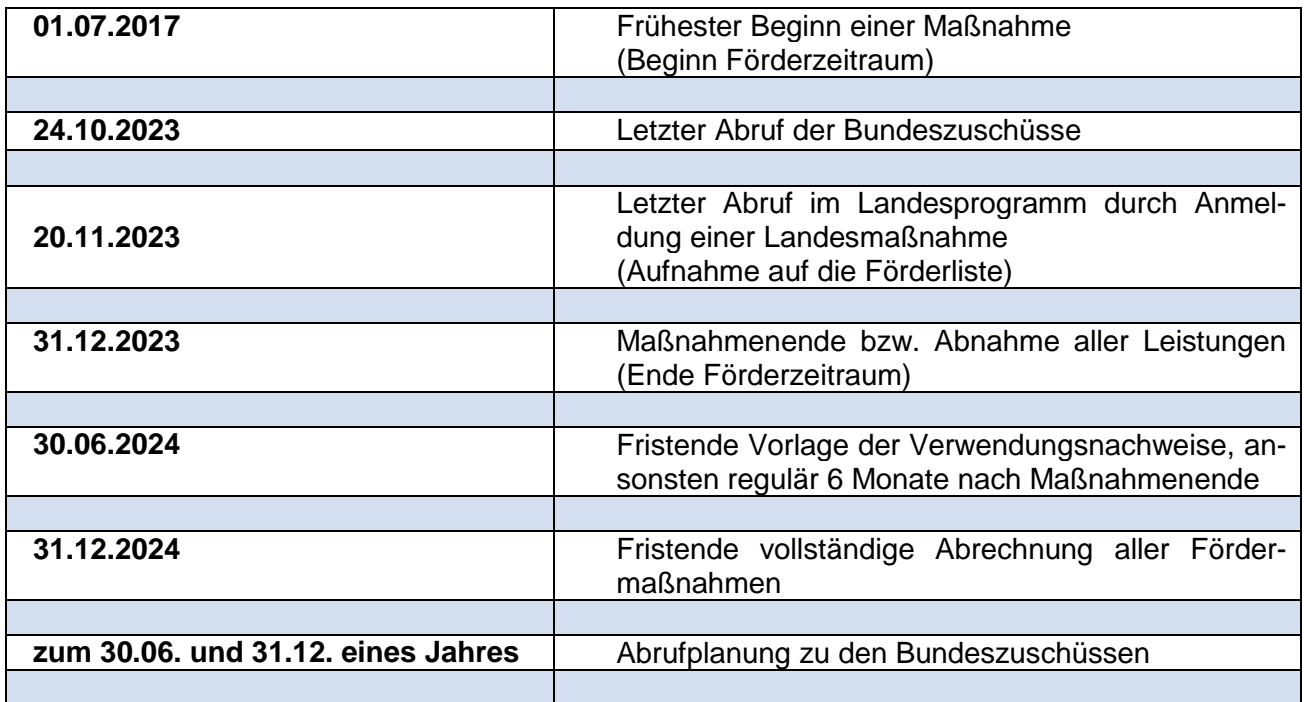

# <span id="page-30-0"></span>**Anlage 1**

#### **Liste beizufügender Unterlagen baufachliche Prüfung (zu Ziffer [2.10\)](#page-14-0)**

Die gem. VV zu § 44 BHO/LHO dem Förderantrag bei Bauinvestitionen anzufügenden Unterlagen sind umfassend in den Richtlinien für die Durchführung von Zuwendungsmaßnahmen (RZBau), Anhang 2, aufgeführt.

In der Regel sind nachfolgende Unterlagen dem Antrag beizufügen: (Der im Einzelfall erforderliche Umfang ist abhängig von Art und Größe der jeweiligen Baumaßnahme).

#### **I. Allgemeine Unterlagen**

(1) Finanzierungsplan

#### **II. Unterlagen bei Bauinvestitionen**

- (2) Amtlicher Lageplan (Eigentumsnachweis)
- (3) evtl. Erbbaurechtsvertrag / Grundbuchauszug
- (4) Bedarfsbeschreibung des Nutzers/Antragstellers/Bauherrn
- (5) Raumprogramm bzw. Bauprogramm
- (6) Übersichtsplan  $M = 1$ : 5000
- (7) Lageplan mit Darstellung der Erschließungs- und Außenanlagen M = 1 : 1000
- (8) Freiflächengestaltungsplan
- (9) Baupläne Grundrisse M =  $1:100$
- (10) Baupläne Ansichten M = 1 : 100farbig markiert: neue Bauteile / Abbruch
- (11) Baupläne Schnitte  $M = 1 : 100$

(12) Bauaufsichtliche Unbedenklichkeitsbescheinigung / Bauschein (falls gem. HBO erforderlich)

(13) Bauaufsichtliche oder sonstige Genehmigungen (Vorbescheide genügen)

#### (14) Erläuterungsbericht

Er soll Auskunft geben über:

- Veranlassung und Zweck der geplanten Baumaßnahme, Raumbedarf, Kapazität, Nutzung (ggf. Hinweise auf entsprechende Gesetze, Verordnungen, Richtlinien oder veranlassende Schreiben, die als Abdruck beizufügen sind), Benennung des künftigen Eigentümers, Baulastträgers, Betreibers oder Nutznießers der Anlage
- Lage und Beschaffenheit des Baugeländes, Eigentumsverhältnisse, Rechte Dritter, Entschädigungen und dgl.
- Bau- und Ausführungsart mit Erläuterung der baulichen, der ver- und entsorgungstechnischen, maschinentechnischen, elektrotechnischen Anlagen und anderen Anlagen und Einrichtungen, Bevorratungen, zugrundeliegenden technischen Vorschriften, zur künstlerischen Ausgestaltung sowie zur Nachhaltigkeit der Planung u. a. m. Begründung der Wirtschaftlichkeit bei mehreren Lösungsmöglichkeiten
- Gesamtkosten der Baumaßnahme mit Kostenangabe, für die die Zuwendung beantragt wird
- Bauzeitplan und Baumittelbedarf in den einzelnen Haushaltsjahren,
- die vorgesehene Abwicklung der Baumaßnahme (Vergabe und Ausführung), Stand der bauaufsichtlichen und sonstigen Genehmigungen usw.
- im Bedarfsfall zu erwartende Vermögensvorteile (Vorteilsausgleiche) bzw. Vermögensnachteile
- etwaige Leistungen und Verpflichtungen sowie evtl. Rückflüsse nach Gesetzen, Ortstatuten und sonstigen Satzungen (z. B. Versorgungsanlagen)

#### (15) Kostenermittlung

Die Kosten für Hochbauten sind nach DIN 276 (ggf. nach Bauobjekten/Bauabschnitten unterteilt) zu ermitteln. Die Kosten, für die eine Zuwendung beantragt wird, sind gesondert auszuweisen. Als Anlage sind soweit erforderlich Kostenaufschlüsselungen oder Berechnungen anderer Art, deren Ergebnisse der Kostenberechnung zugrunde gelegt wurden beizufügen (z. B. auf Grundlage von Kostenkennwerten bzw. Vergleichsobjekten)

- Planungs- und Kostendaten (Muster Anhang 5 RZBau)
- Berechnungsnachweis der Kosten (gem. DIN 276), Kostengruppen 100 700
- Bodengutachten/ sonst. Gutachten (z.B.: Brandschutz, Baugrund, Energetische Verbesserungen, Kampfmittelräumung u.a.) soweit für die Beurteilung erforderlich
- Aussagen zu Honoraren für Architekten und Ingenieure (Honorarzonen, Zuschläge, Nebenkosten)

(16) Flächen- und Rauminhaltsberechnung

- Berechnung der Flächen des Baugrundstücks
- Berechnung der Grundflächen (gem. DIN 277) HNF, NNF, FF, KF und BGF
- Berechnung der Bruttorauminhalte (gem. DIN 277)

# <span id="page-32-0"></span>**Anlage 2**

#### **Umfang einer baufachlichen Stellungnahme im KIP II (zu Ziffer [2.10\)](#page-14-0)**

Die baufachliche Stellungnahme der baufachlichen Dienststelle des kommunalen Zuwendungsempfängers muss in der Regel die folgenden Punkte umfassen:

#### **1. Grundlagen (Allgemeine Angaben)**

 welche Unterlagen sind Bestandteil des Antrages und dieser Stellungnahme (bzw. liegen dieser zugrunde)

#### **2. Grundstück / vorh. Gebäude**

- Angaben zu Flurstücken (Katasterunterlagen)
- Angaben zu Eigentumsverhältnissen (Grundbuch)
- Angaben zu eventuell bestehender Bebauung
- Angaben zur möglichen Bebauung (Flächennutzungsplan, Bebauungsplan)
- Angaben zum Stand des Bauantrages
- Vorlage der notwendigen Genehmigungen (Baugenehmigung (wenn nicht notwendig, bitte erläutern), ggf. weitere Genehmigungen (z.B. Denkmalschutz))
- Angaben zu vorliegenden Bodengutachten (z.B. Baugrunduntersuchung, Schadstoffbelastung, Kampfmittel)

#### **3. Raum-und Bauprogramm**

- Angaben zu dem geplanten Bau- und Raumprogramm (Übereinstimmung mit Antrag)
- Vergleich des Ist-Bestandes (m²) mit der geplanten Maßnahme (m²)

#### **4. Erläuterungsbericht**

- Begründung zur Notwendigkeit
- Aussagen über die Wirtschaftlichkeit und Sparsamkeit gem. § 7 LHO
- Wirtschaftlichkeitsbetrachtung gem. § 12 Abs. 1 GemHVO
- eventuelle Besonderheiten (z.B. bereits erhaltene Förderungen für die Belegenheit (SIP, KIP I u.a.) und Abgrenzung zu diesen)

#### **5. Entwurf**

- Beschreibung des Entwurfs (Baubeschreibung)
- Beschreibung zur Durchführung (Ersatzneubau, Erweiterungsbau, Sanierung)
- Beschreibung der Konstruktion, des Materialstandards
- Darstellung des Bauzeitenplans zur Umsetzung des weiteren Vorhabens (Baubeginn, geplante Endabnahme)
- Angaben zu brandschutztechnischen Anforderungen (Brandschutzgutachten, Begehung)
- Angaben zur Barrierefreiheit nach DIN 18 040
- Aussagen zu Beauftragungen von Architekten und Ingenieuren (Wettbewerbe)
- Aussage zur geplanten Einhaltung der EnEV

#### **6. Planungsdaten**

- Ermittlung der Flächen- und Rauminhalte nach DIN 277 nach Nutzungsflächen
- Begründungen zu Abweichungen von standardmäßigen Vorgaben (z.B. BKI)

#### **7. Kostendaten**

- Ermittlung der Kosten nach Kostengruppen (DIN 276) auf der Basis von
- nachvollziehbaren Grundlagen, mit gesondertem Ausweis der Baunebenkosten (z.B. Bauherrenleistungen, Versicherungsleistungen, Finanzierungskosten (Auflistung nicht abschließend))
- Aussagen zu Vergleichen mit standardmäßigen Kostenermittlungen (z.B. BKI)
- Aussagen zu Honoraren für Architekten und Ingenieure (Honorarzonen, Zuschläge, Nebenkosten), bzw. Hinweis auf nicht förderfähige Kosten i.S.v. Ziffer 5.9 der Förderrichtlinie KIP Schule
- Begründung zu Abweichungen
- Überprüfung, ob die veranschlagten Kosten auch angemessen sind

#### **8. Zuwendungsfähige Kosten**

- Ermittlung der zuwendungsfähigen Kosten auf der Basis der angemessenen Kosten
- Benennung der nicht zuwendungsfähigen Kosten
- Aufstellung auf der Basis der Kostengruppen nach DIN 276

#### **9. Schlussfolgerung**

Zusammenfassung und abschließende Beurteilung zur geplanten Maßnahme

Darüberhinausgehende Angaben sind möglich.

Die baufachliche Stellungnahme ist sodann unterschrieben und mit Dienstsiegel versehen bei der WIBank einzureichen.

Die baufachliche Stellungnahme nach Umsetzung der Maßnahme soll ebenfalls die o.g. Punkte erfassen und ähnelt einem Prüfbericht. Nähere Ausführungen sollen insbesondere zu den Punkten erfolgen, bei denen sich Unterschiede seit der baufachlichen Prüfung zum Antrag ergeben haben.

Die baufachliche Stellungnahme nach der Umsetzung ist spätestens zusammen mit dem Verwendungsnachweis bei der WIBank einzureichen.